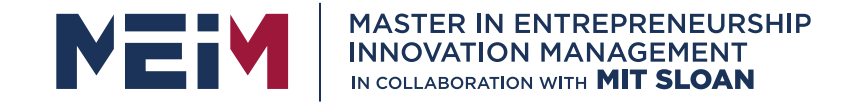

IN COLLABORATION WITH

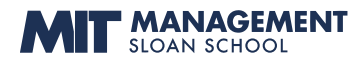

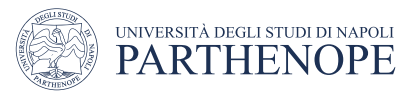

MASTER MEIM 2021-2022

### Programming exercises

Sara Dubbioso

A cura del prof. Lorem Ipsum

Prof. Di Economia e Management all'Università degli Studi di Napoli Parthenope

www.meim.uniparthenope.it

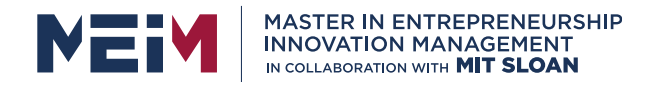

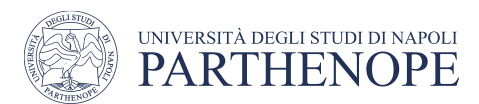

### Lecture overview

- Ladder Diagram (LD) language
	- Boolean operators
	- Logic functions
	- Programming exercises (CODESYS and FACTORY IO)

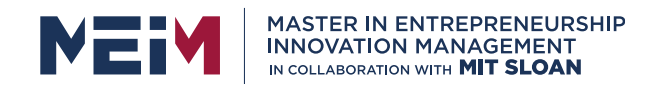

### Software overview

### **CODESYS**

- Integrated development environment for programming controller applications according to the standard IEC 61131-3
- Download:<https://store.codesys.com/en/>

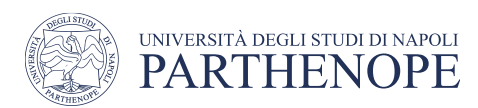

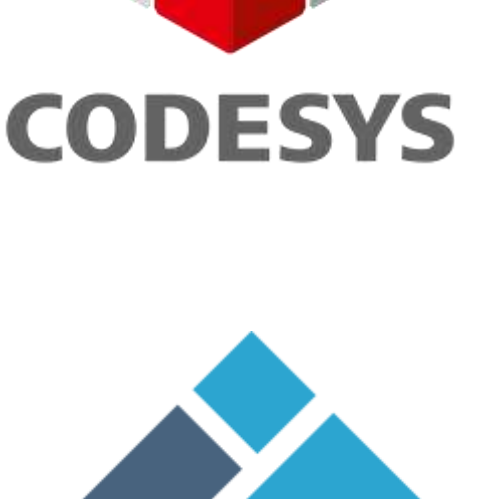

### FACTORY IO

- 3D factory simulation for learning automation technologies
- offers scenes inspired by typical industrial applications
- Download (30 days trial):<https://factoryio.com/start-trial>

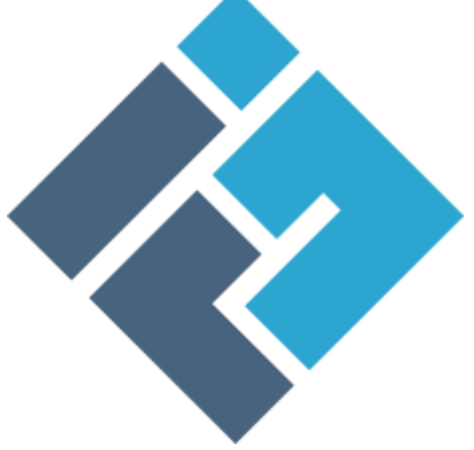

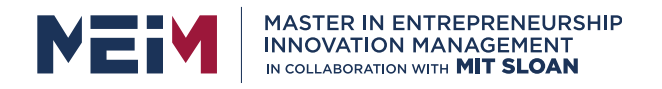

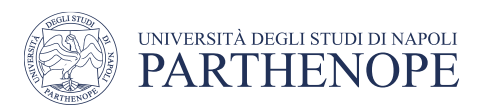

### Boolean algebra

Boolean algebra is the branch of algebra in which the values of the variables are the truth values true and false

- usually are represented with the bits (or binary digits), namely  $1$  and  $0$
- logic sentences have an equivalent expression in Boolean algebra

From George Boole, an English mathematician of the 1800s

• Introduced in his first book "*The Mathematical Analysis of Logic*", in 1847

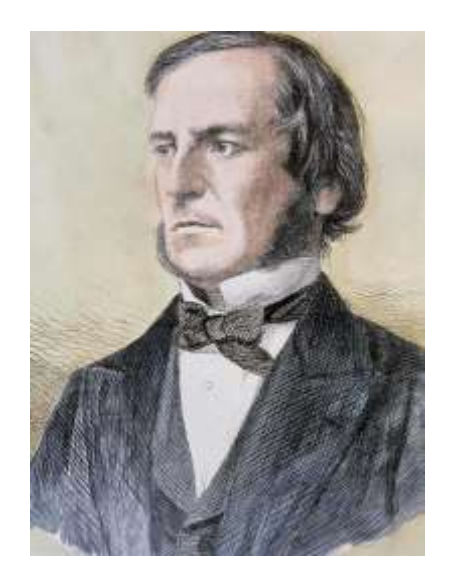

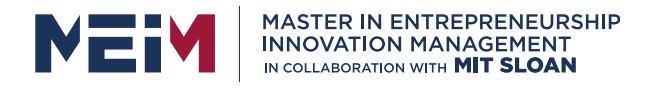

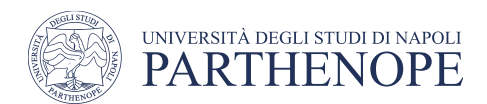

The truth of logic sentences can be systematically proven by logic equation

The basic operations of Boolean algebra are conjunction, disjunction, and negation

• expressed with the corresponding binary operators AND, and OR and the unary operator NOT

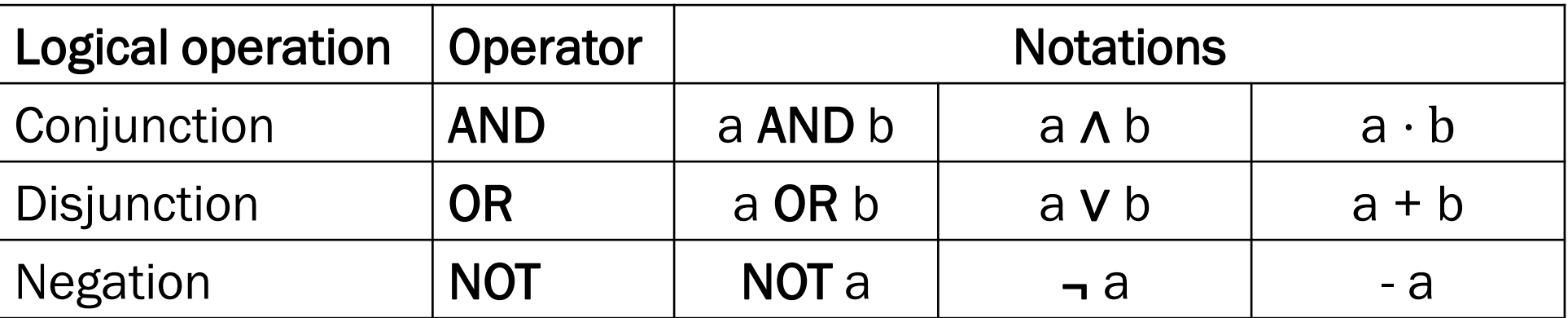

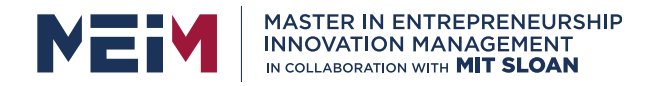

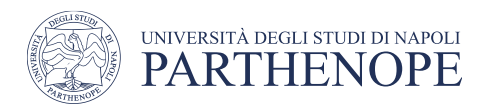

### Negation, NOT, ¬

Takes a single Boolean value, either true or false, and negates it

• Flips true to false, and false to true

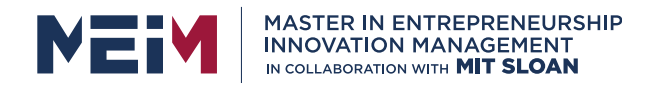

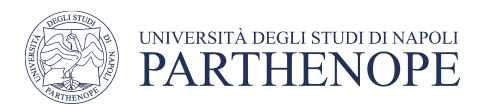

### Negation, NOT, ¬

Takes a single Boolean value, either true or false, and negates it

• Flips true to false, and false to true

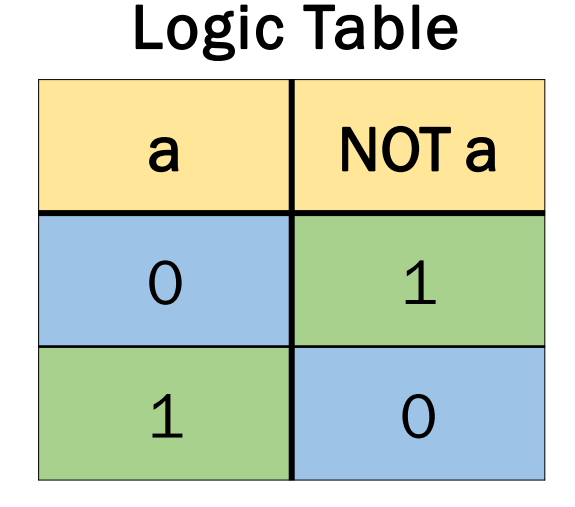

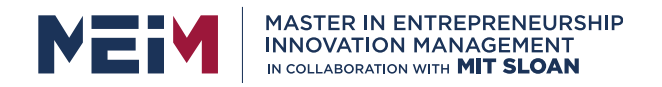

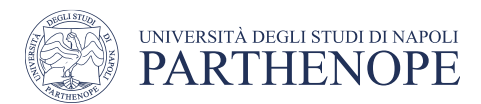

### Negation, NOT, ¬

Takes a single Boolean value, either true or false, and negates it

• Flips true to false, and false to true

Ladder Diagram

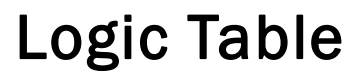

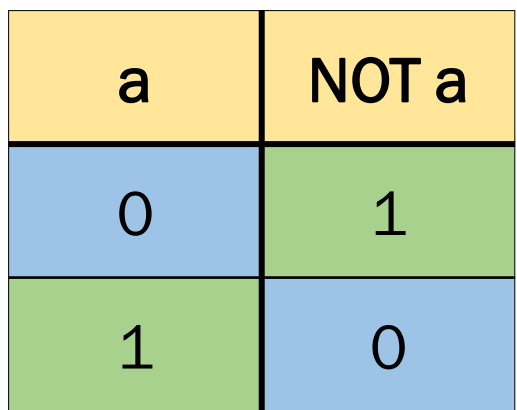

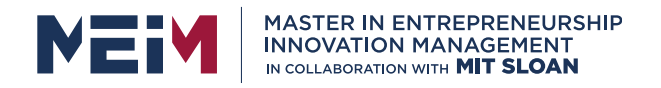

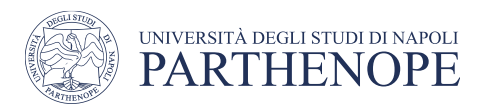

### Negation, NOT, ¬

Takes a single Boolean value, either true or false, and negates it

• Flips true to false, and false to true

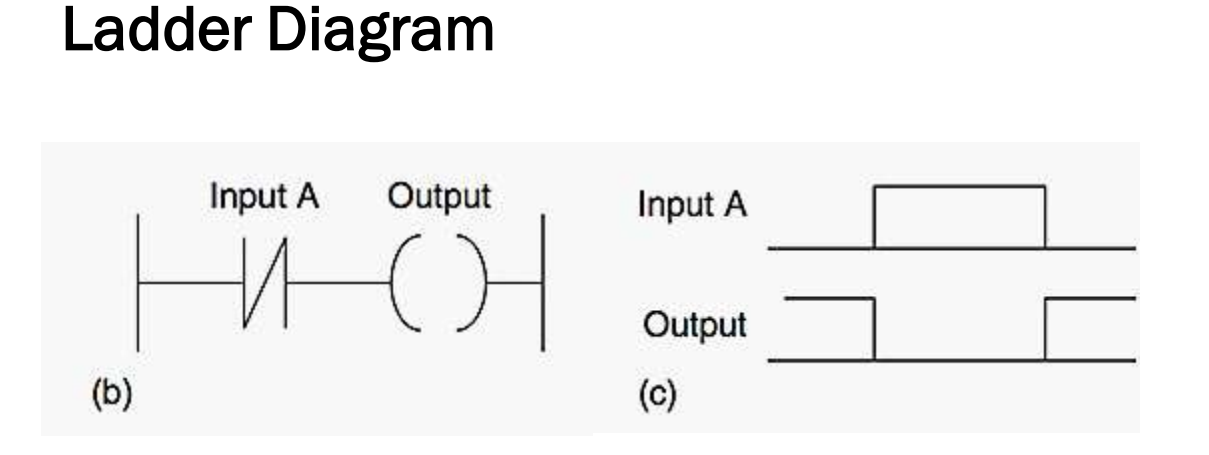

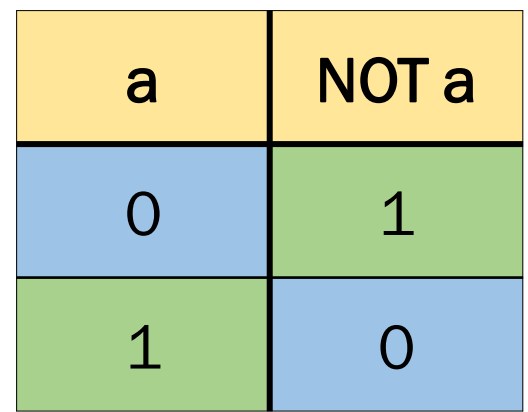

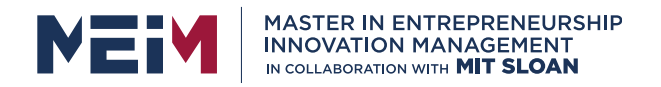

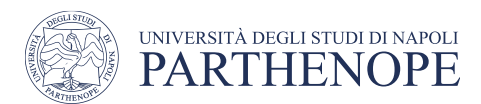

### Conjunction, AND, ∧ , ⋅

Takes two inputs but still has a single output

• the output is true only if both inputs are true

In a logical sentence, you are telling the truth only when you are never lying

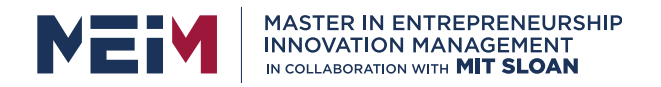

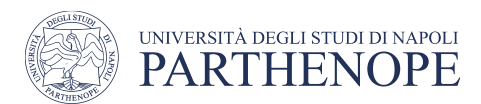

### Conjunction, AND, ∧ , ⋅

Takes two inputs but still has a single output

• the output is true only if both inputs are true

In a logical sentence, you are telling the truth only when you are never lying

My name is Sara AND I'm wearing pants

My name is Sara AND I'm wearing a dress

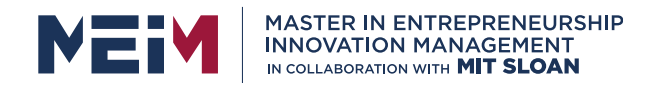

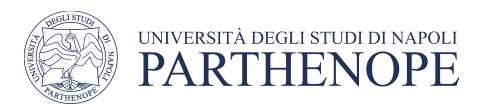

### Conjunction, AND, ∧ , ⋅

Takes two inputs but still has a single output

• the output is true only if both inputs are true

In a logical sentence, you are telling the truth only when you are never lying

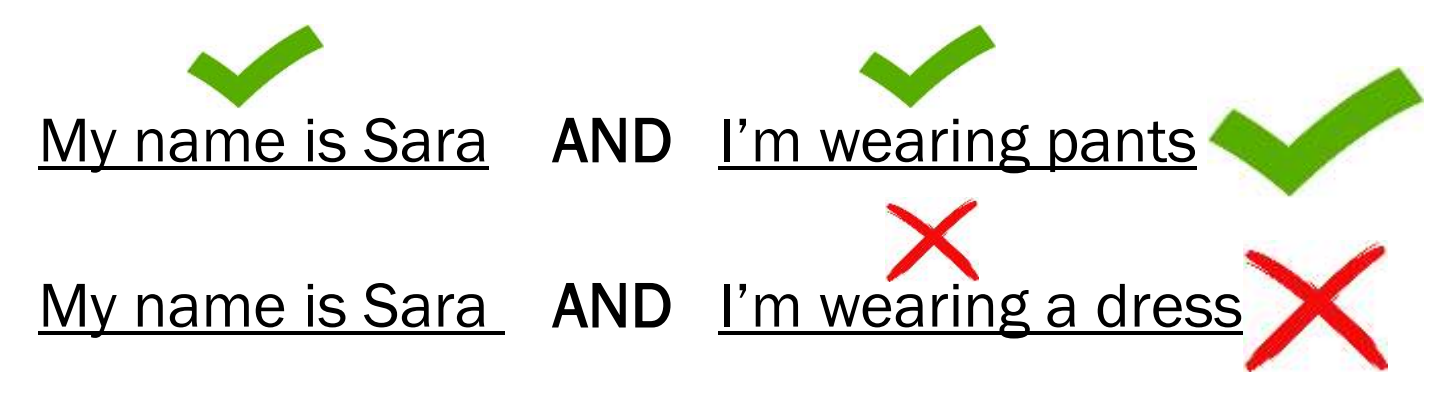

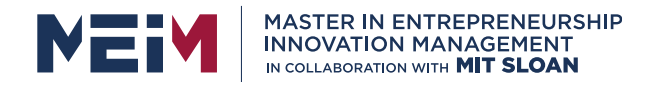

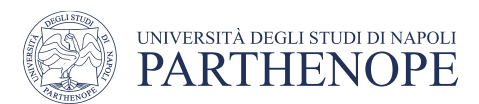

### Conjunction, AND, ∧, ·

Takes two inputs but still has a single output

• the output is true only if both inputs are true

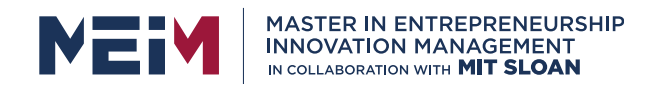

### Conjunction, AND, ∧, ·

Takes two inputs but still has a single output

• the output is true only if both inputs are true

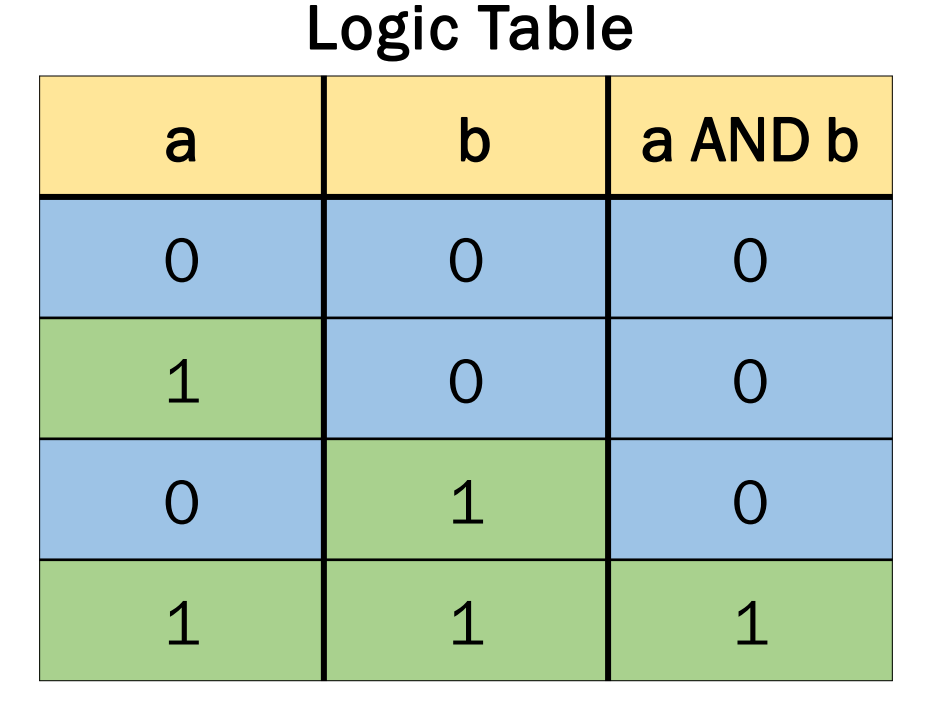

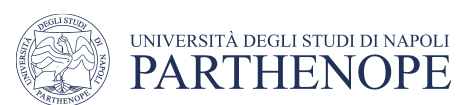

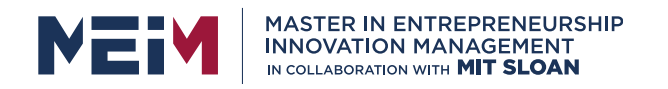

### Conjunction, AND, ∧, ·

Takes two inputs but still has a single output

• the output is true only if both inputs are true

Ladder Diagram

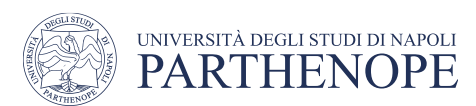

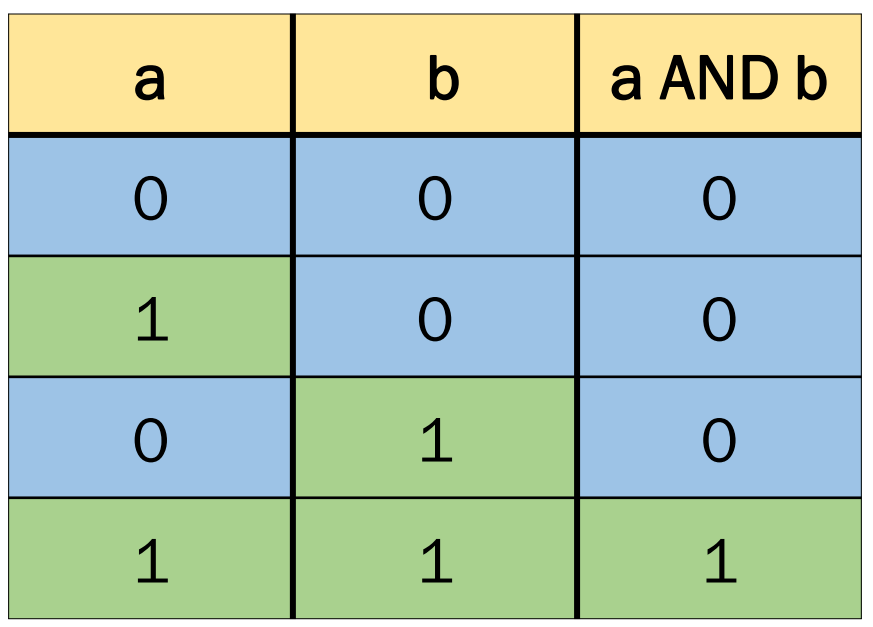

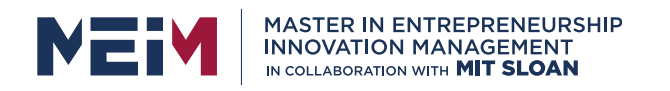

Ladder Diagram: coils series

### Conjunction, AND, ∧ , ⋅

Takes two inputs but still has a single output

• the output is true only if both inputs are true

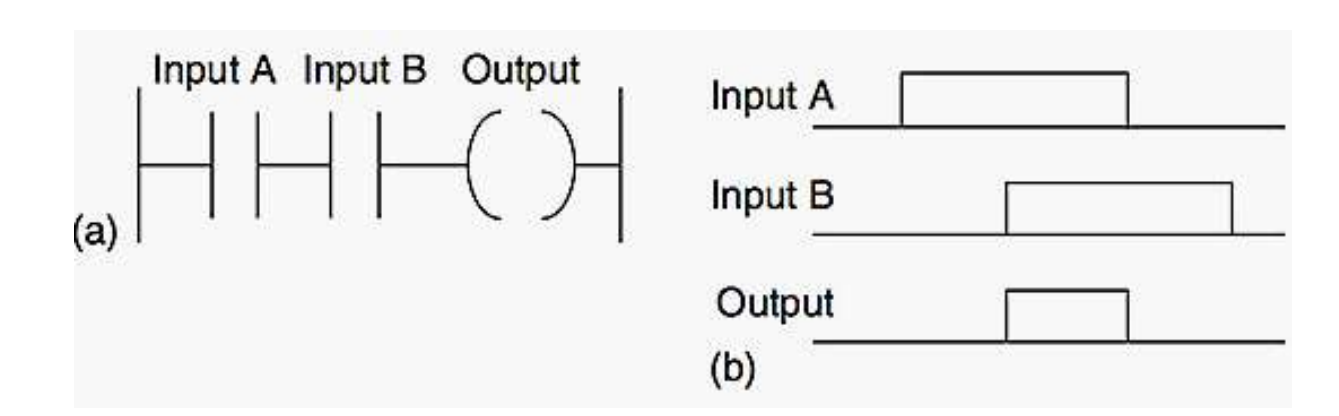

Logic Table

| a         | $\mathbf b$ | a AND b              |
|-----------|-------------|----------------------|
| $\bullet$ | $\bigcap$   | $\bigcap$            |
| 1         | $\bigcap$   | Ω                    |
| O         | 1           | Ω                    |
| 1         | ◢           | $\blacktriangleleft$ |

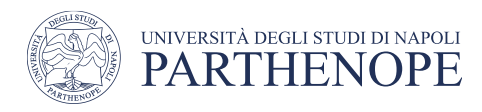

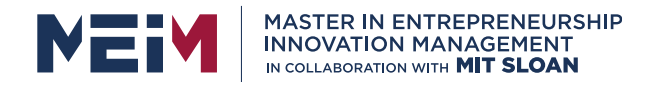

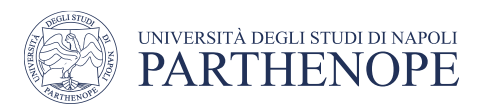

### Disjunction, OR, ∨ , +

Takes two inputs but still has a single output

• the output is false only if both inputs are false

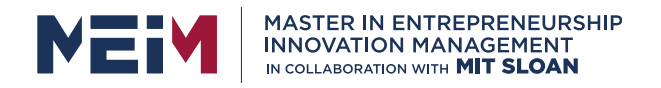

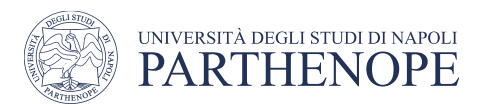

### Disjunction, OR, ∨ , +

Takes two inputs but still has a single output

• the output is false only if both inputs are false

Just one sentence needs to be true for the whole sentence to be true

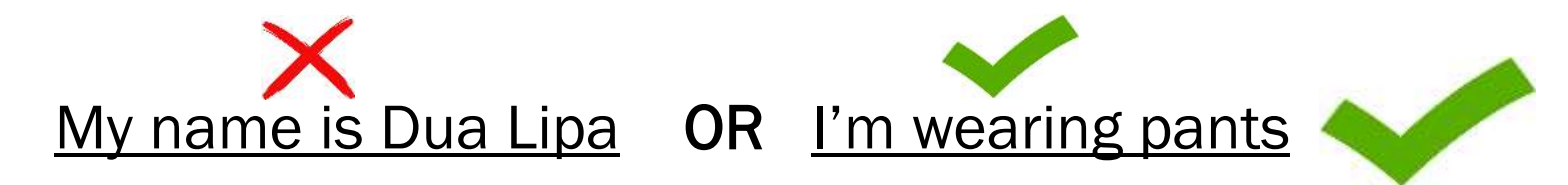

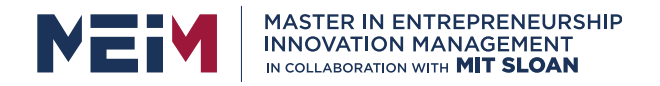

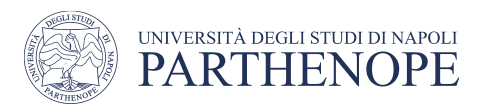

### Disjunction, OR, ∨ , +

Takes two inputs but still has a single output

• the output is false only if both inputs are false

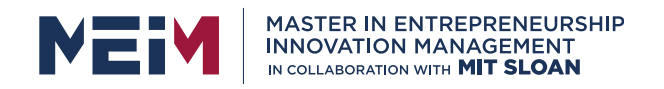

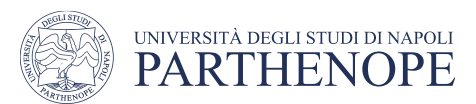

### Disjunction, OR, ∨ , +

Takes two inputs but still has a single output

• the output is false only if both inputs are false

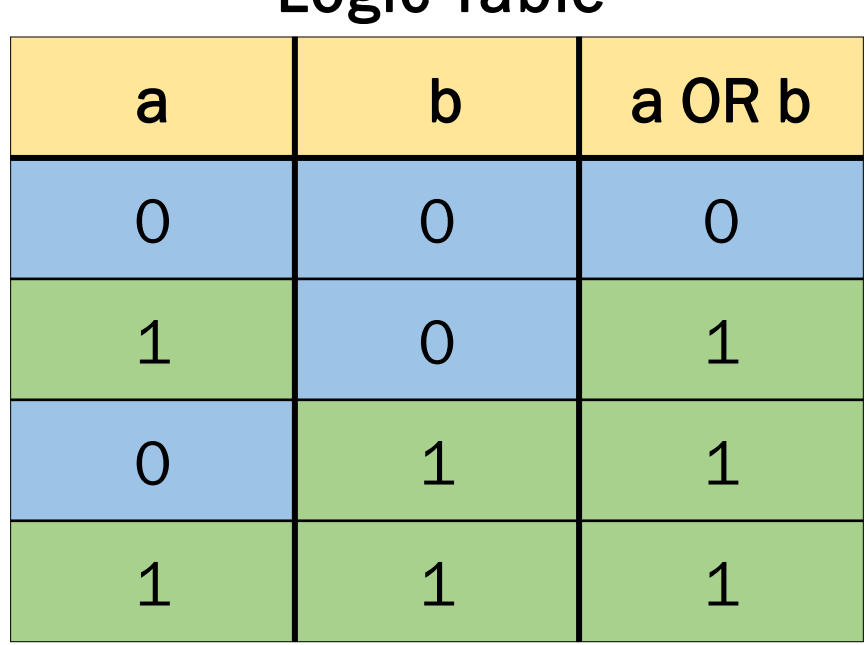

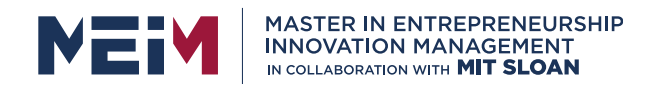

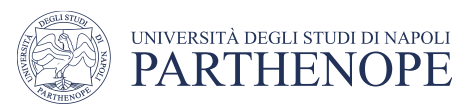

### Disjunction, OR, ∨ , +

Takes two inputs but still has a single output

• the output is false only if both inputs are false

Ladder Diagram

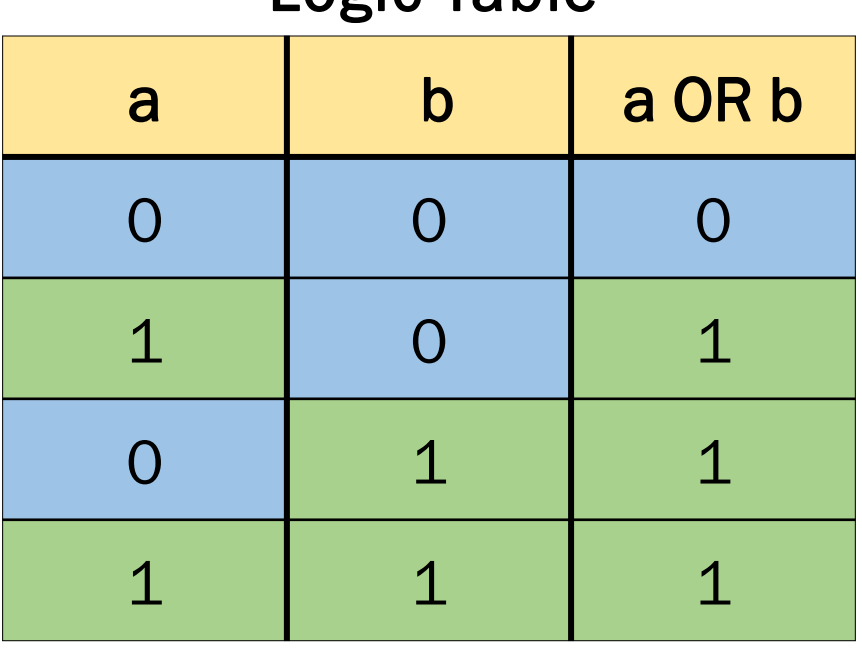

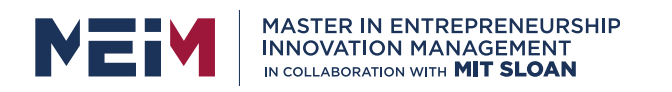

### Disjunction, OR, ∨ , +

Takes two inputs but still has a single output

• the output is false only if both inputs are false

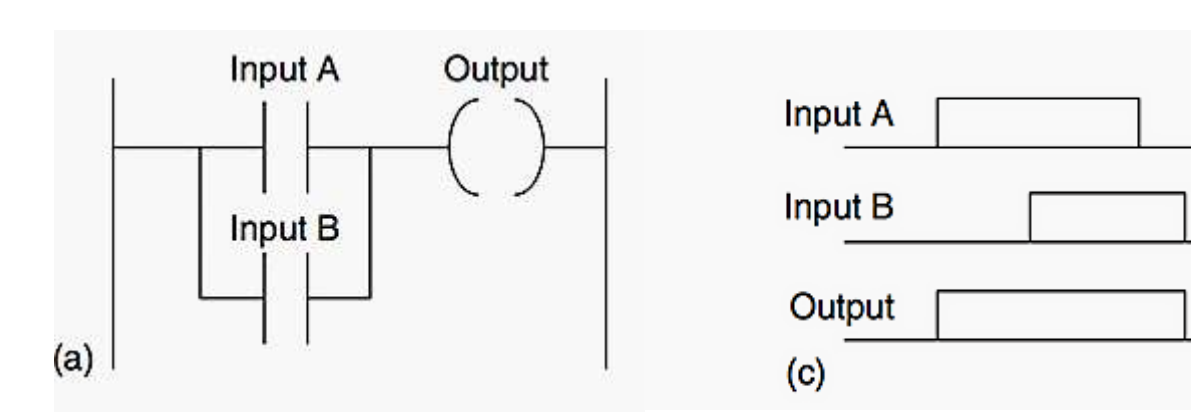

Ladder Diagram (coils parallel) a comparation and a contract the burn of the Diagram (coils parallel) 0 0 0 1 0 1 0 1 1 1 1 1 1

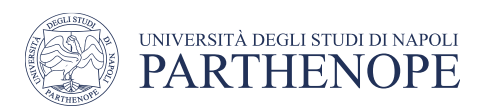

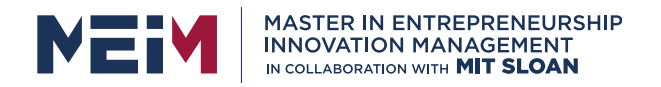

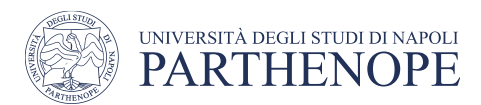

### NAND

### An AND operator followed by a NOT operator

- The NOT operator inverts the output of the AND
- NAND  $\rightarrow$  NOT (A AND B)

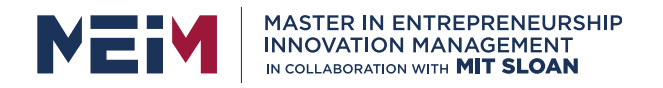

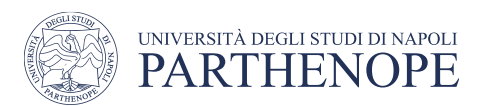

### NAND

### An AND operator followed by a NOT operator

- The NOT operator inverts the output of the AND
- An alternative is to put a NOT on each input, then follow by an OR

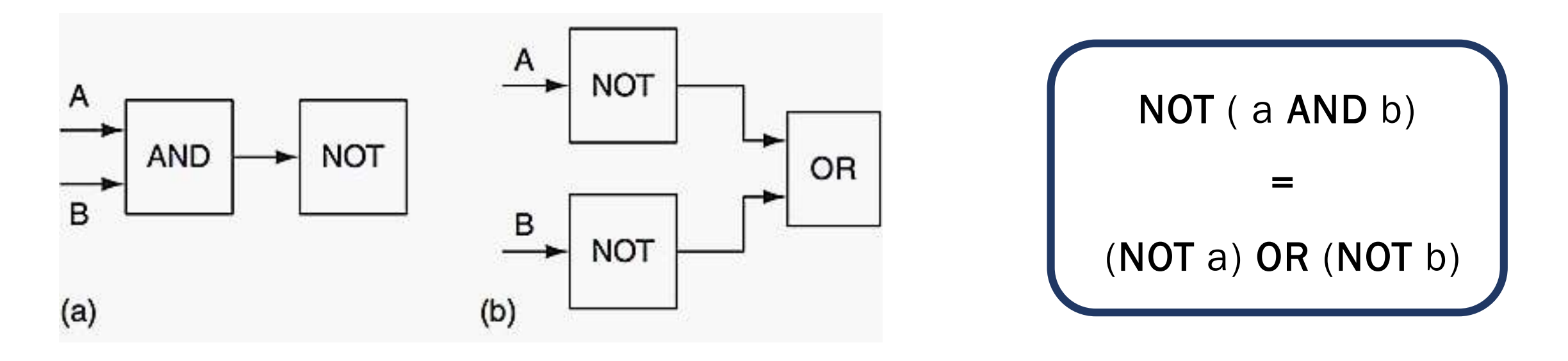

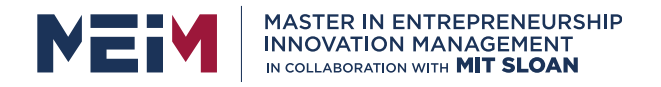

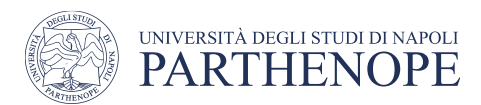

### **NAND**

#### An AND operator followed by a NOT operator

• The NOT operator inverts the output of the AND

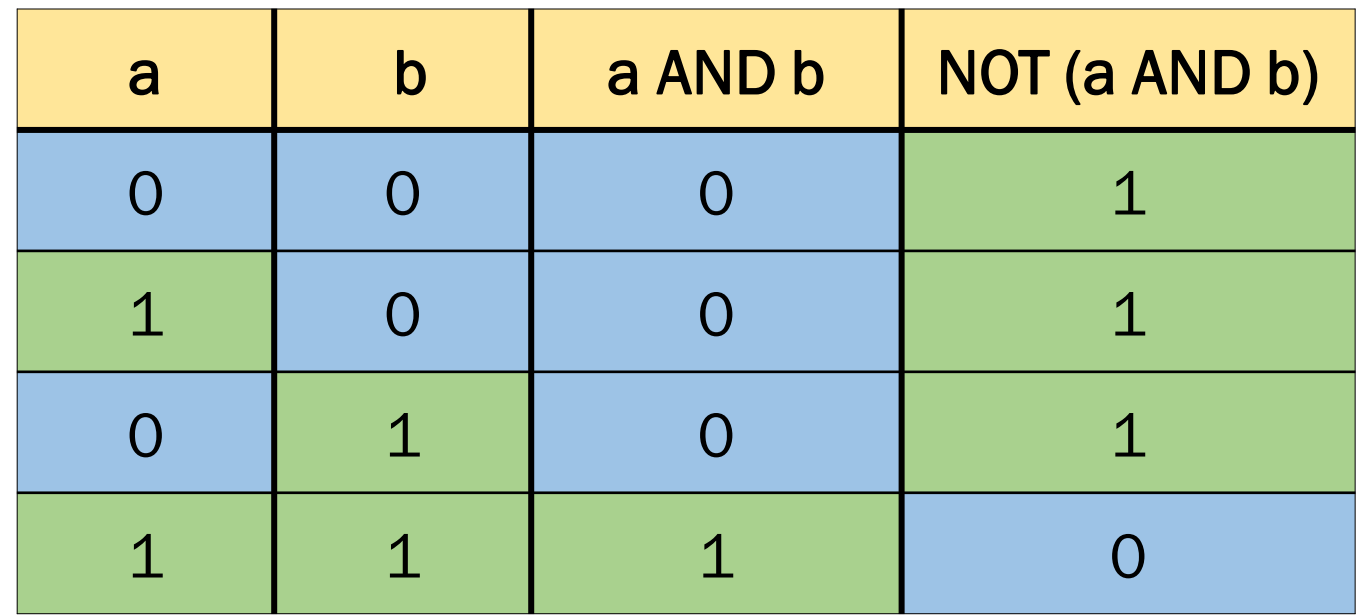

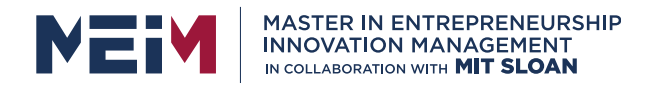

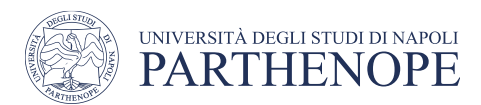

### NAND

#### An AND operator followed by a NOT operator

• An alternative is to put a NOT on each input, then follow by an OR

Ladder Diagram

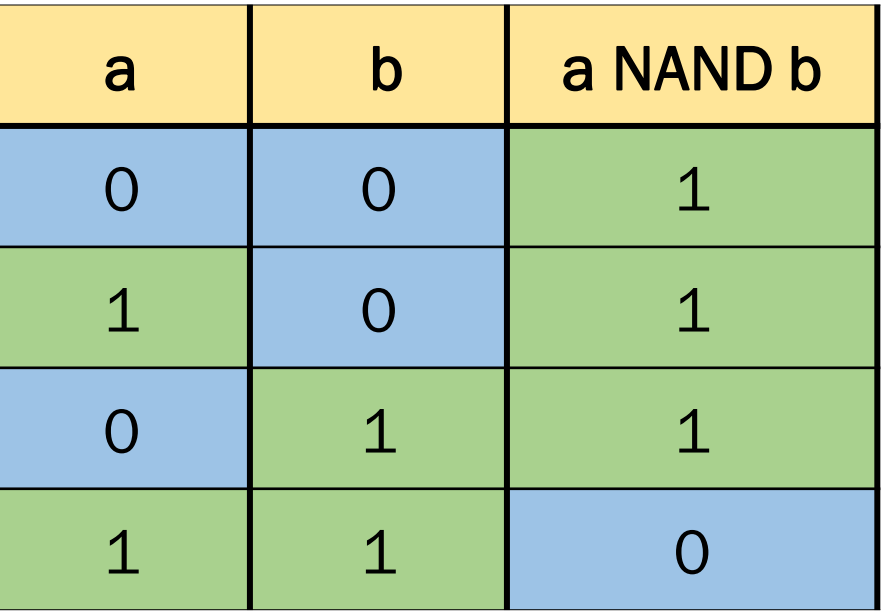

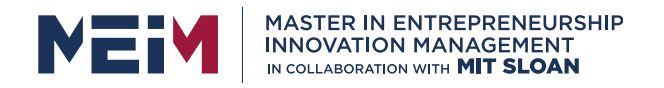

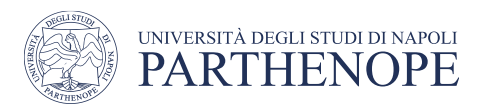

### NAND

#### An AND operator followed by a NOT operator

• An alternative is to put a NOT on each input, then follow by an OR

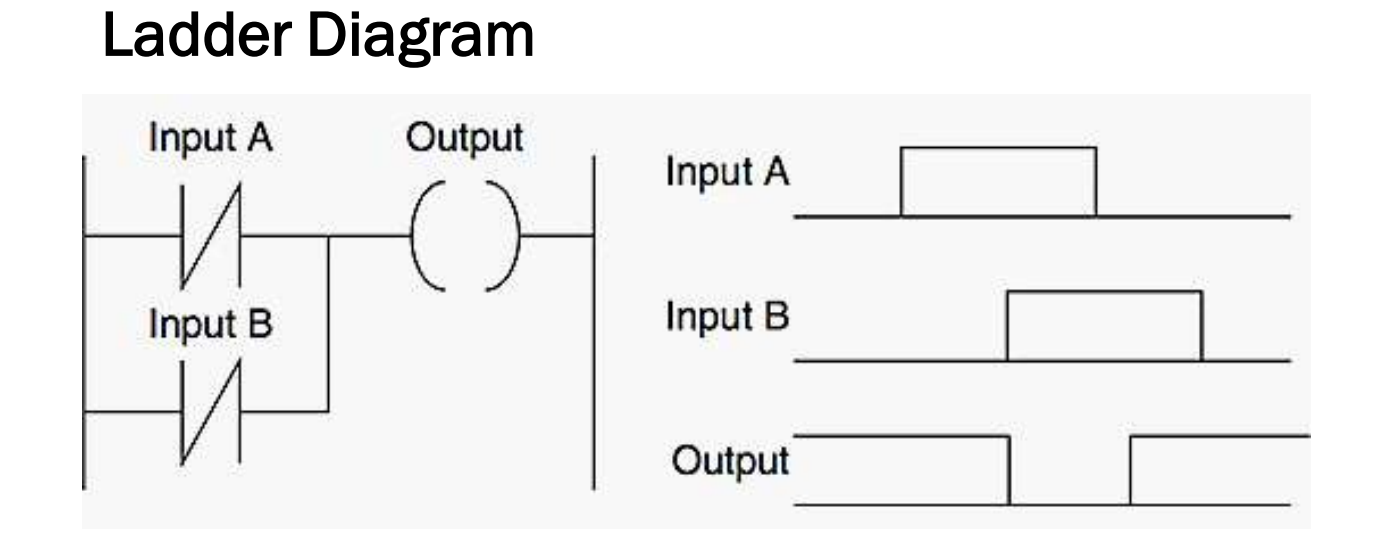

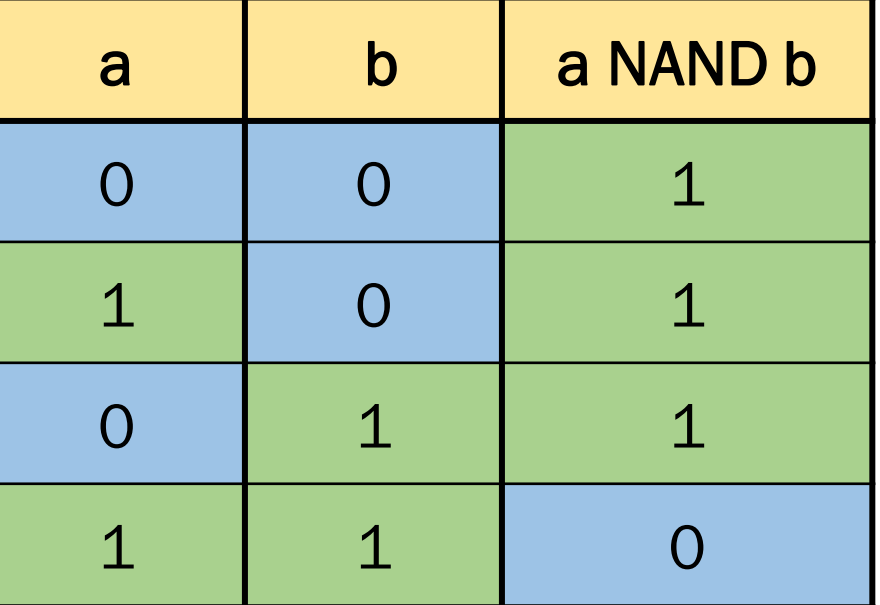

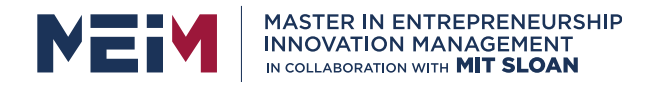

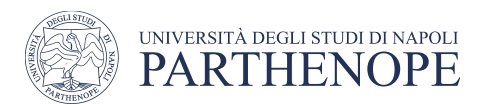

**NOR** 

### Combination of a OR and an NOT operator

• The output is  $1$  when neither inputs is  $1$ 

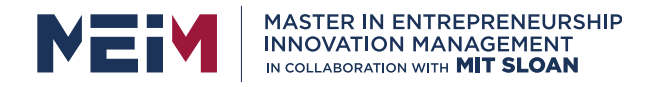

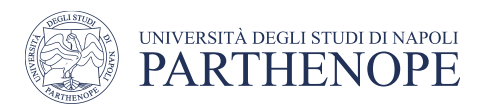

#### **NOR**

#### Combination of a OR and an NOT operator

• The output is  $1$  when neither inputs is  $1$ 

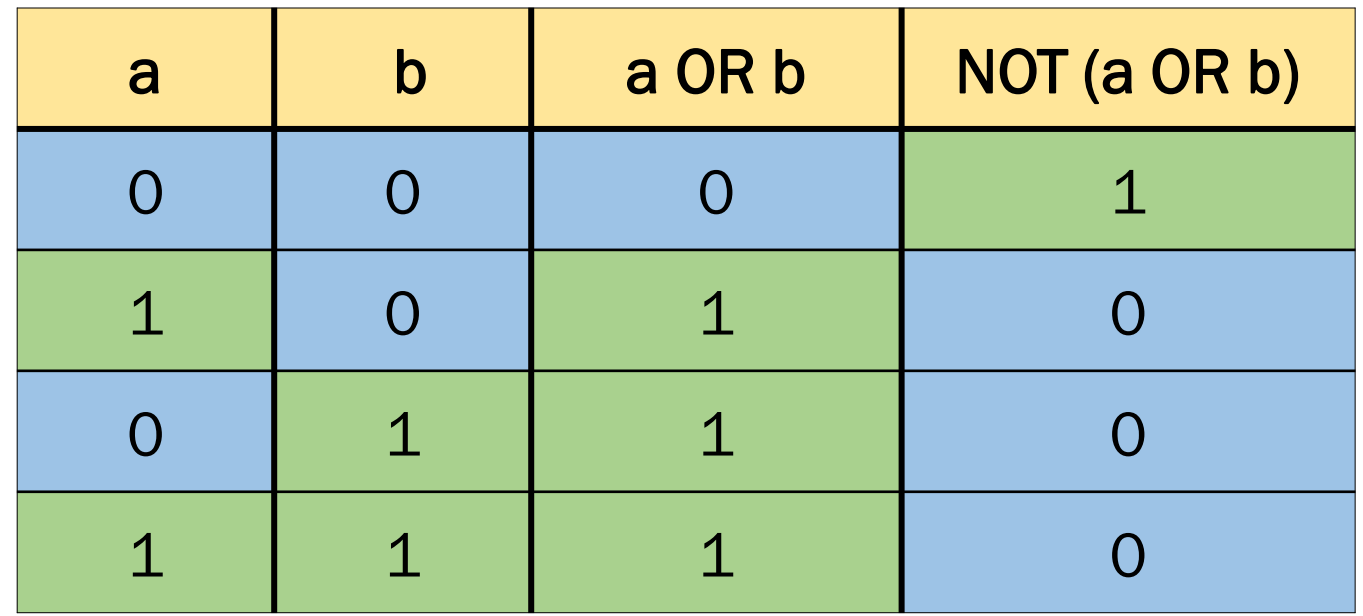

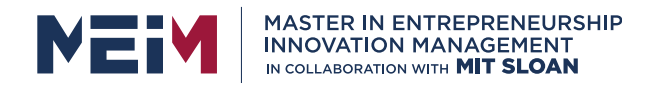

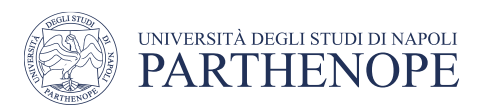

### **NOR**

#### Combination of a OR and an NOT operator

- The output is 1 when neither inputs is  $1$
- An alternative is to put a NOT on each input, then follow by an AND

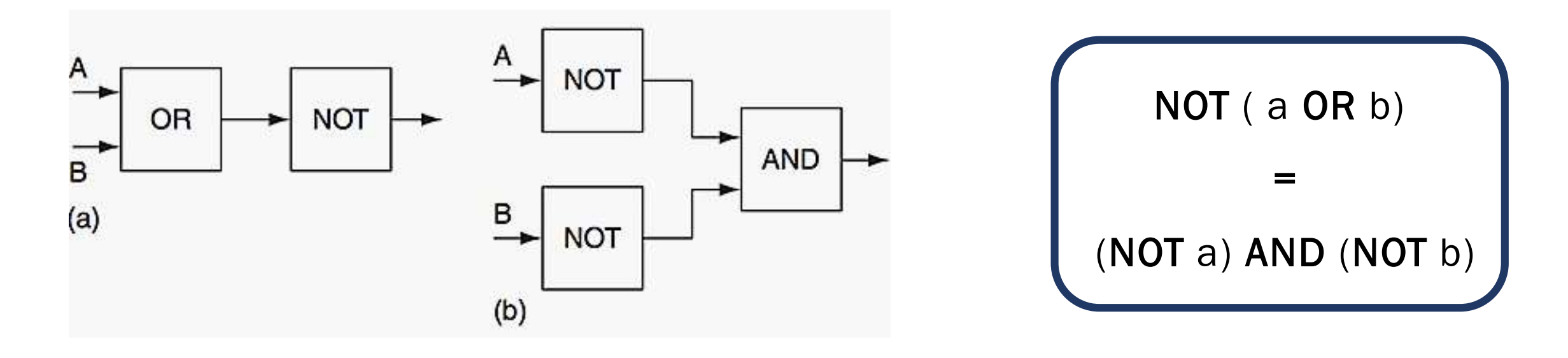

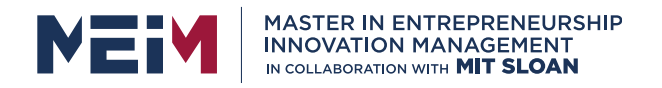

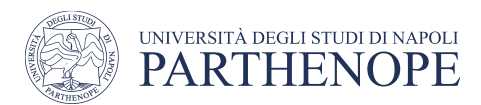

#### **NOR**

#### Combination of a OR and an NOT operator

• An alternative is to put a NOT on each input, then follow by an AND

Ladder Diagram

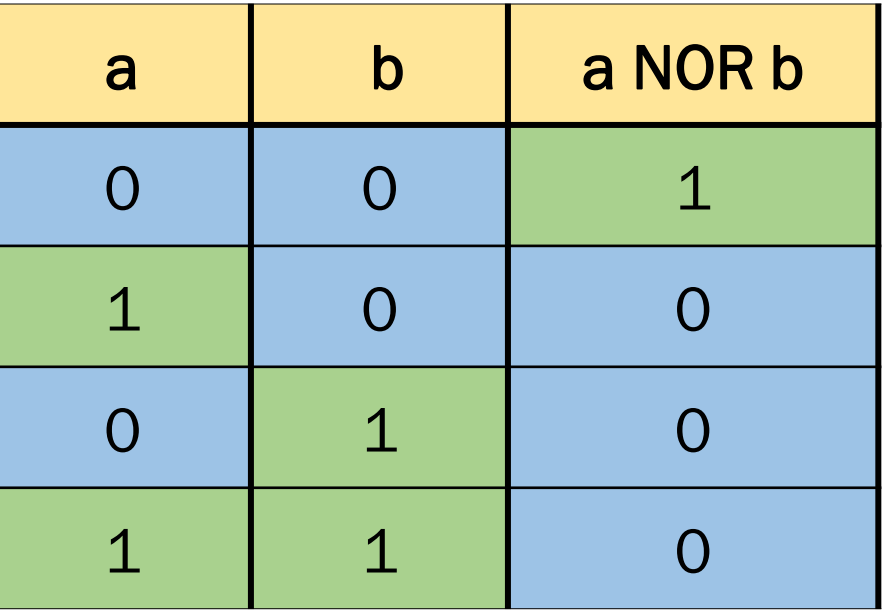

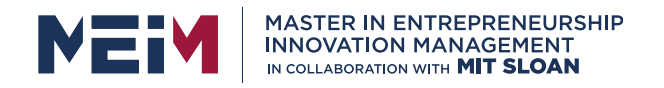

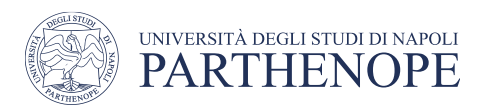

#### **NOR**

#### Combination of a OR and an NOT operator

• An alternative is to put a NOT on each input, then follow by an AND

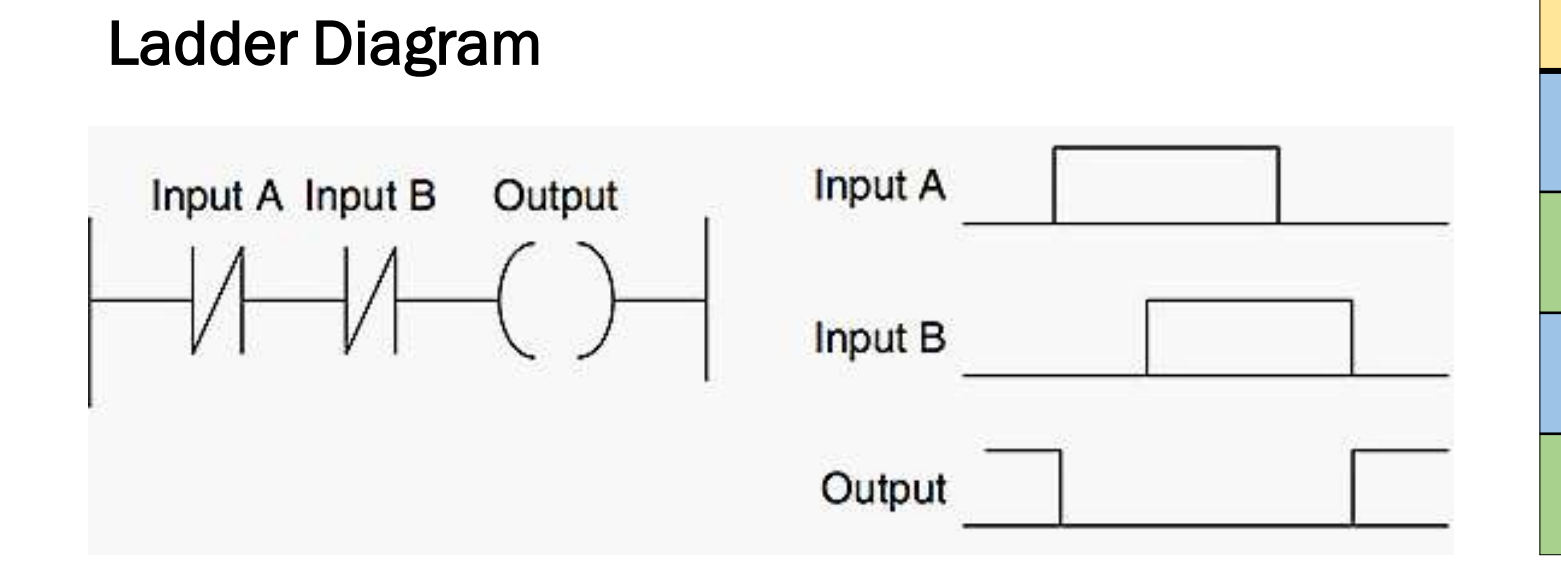

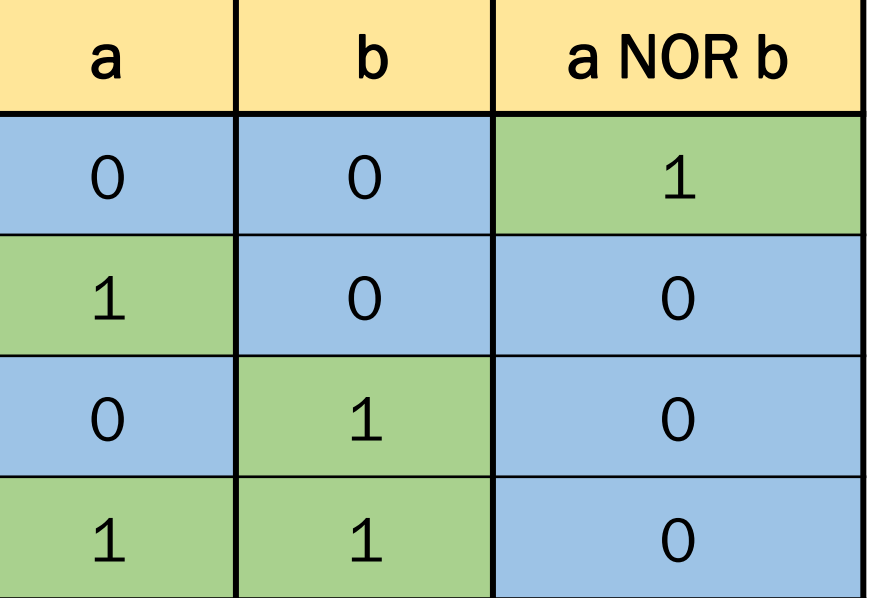

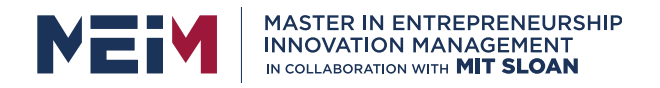

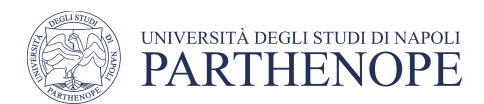

XOR, exclusive OR

The output is  $1$  when either of the inputs is  $1$  but not when both are  $1$ 

 $\bullet$  ((NOT A) AND B) OR (A AND (NOT B))

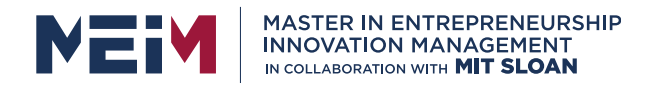

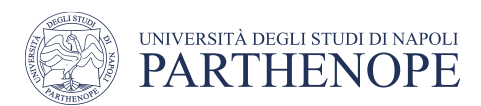

### XOR, exclusive OR

The output is  $1$  when either of the inputs is  $1$  but not when both are  $1$ 

•  $((NOT A) AND B) OR (A AND (NOT B))$ 

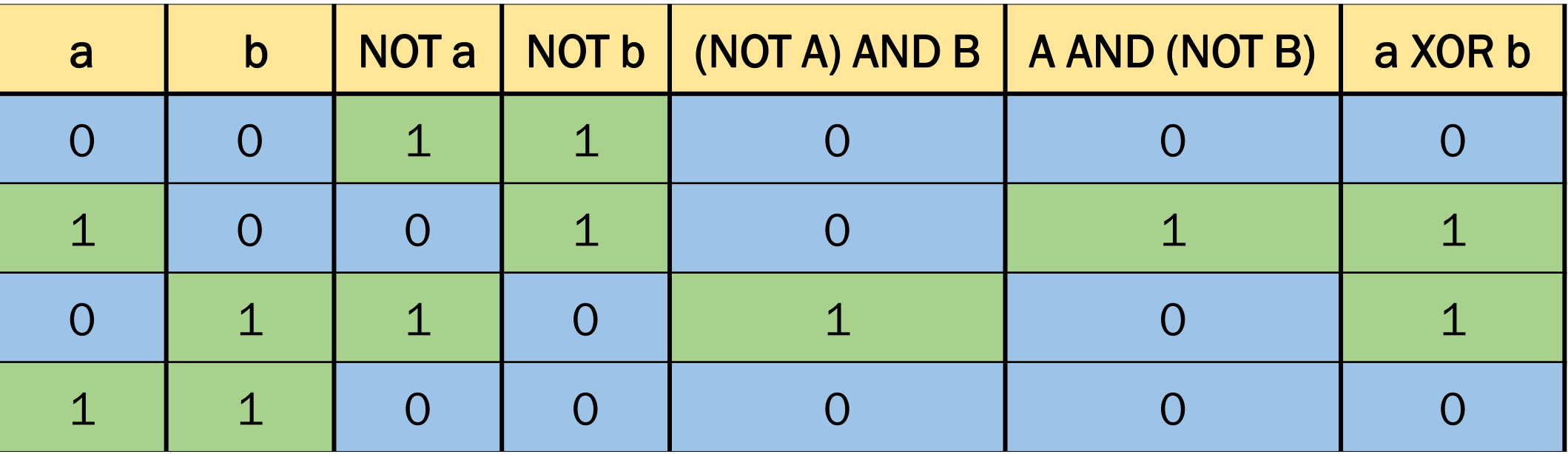

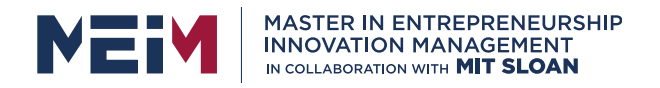

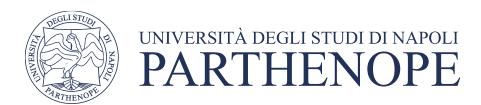

### XOR, exclusive OR

The output is 1 when either of the inputs is 1 but not when both are 1

•  $((NOT A) AND B) OR (A AND (NOT B))$ 

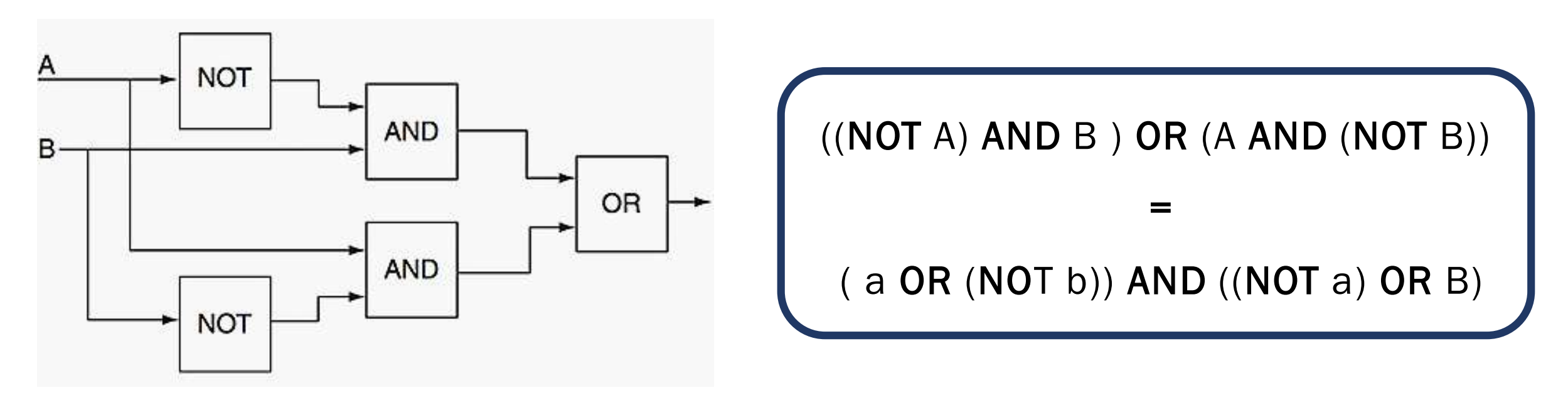

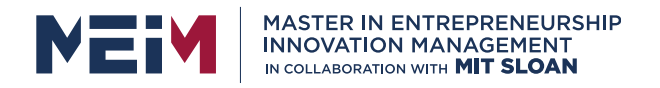

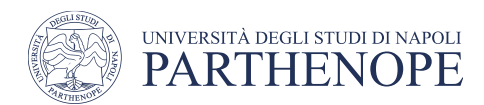

XOR, exclusive OR

The output is 1 when either of the inputs is 1 but not when both are 1

•  $((NOT A) AND B) OR (A AND (NOT B))$ 

Ladder Diagram

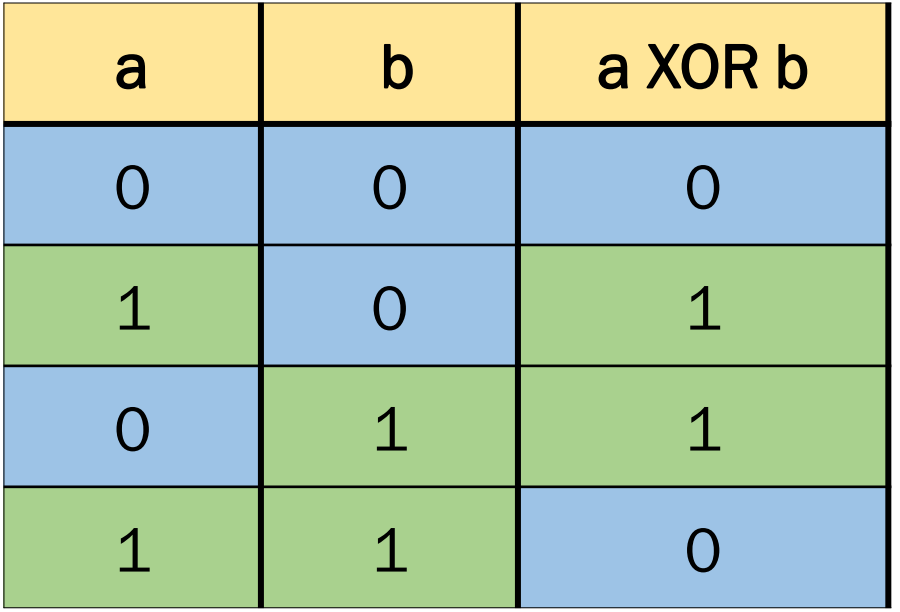

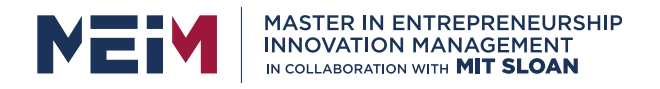

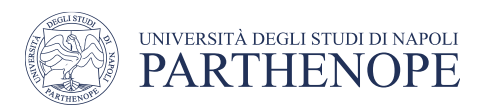

### XOR, exclusive OR

The output is 1 when either of the inputs is 1 but not when both are 1

•  $((NOT A) AND B) OR (A AND (NOT B))$ 

### Ladder Diagram

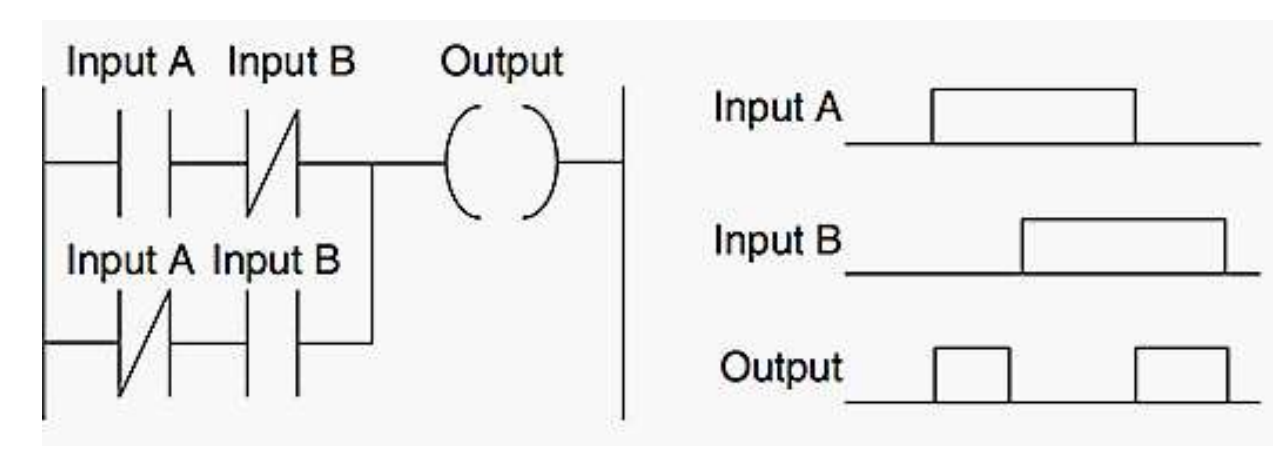

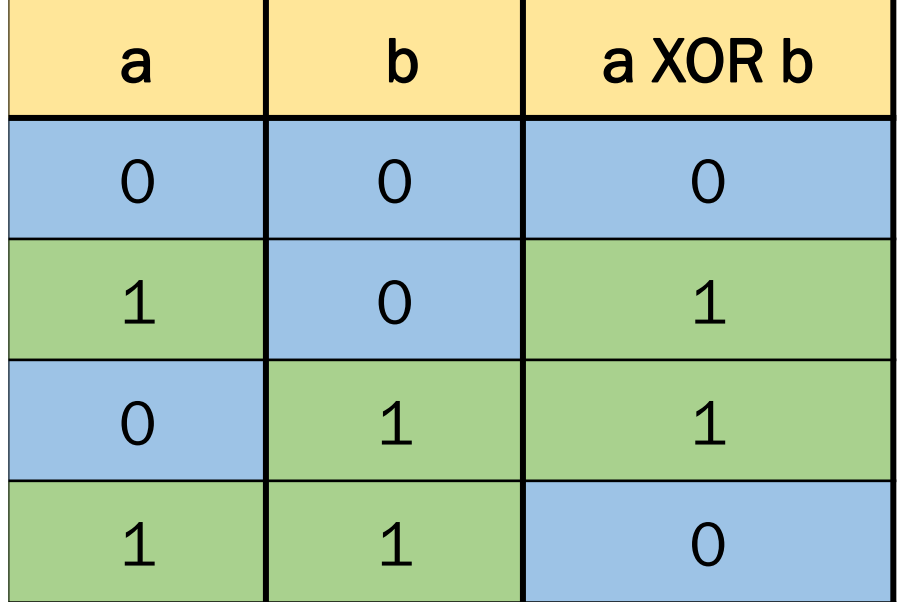

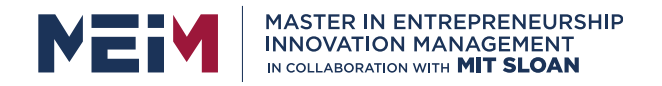

### Rising edge detection

- Input  $\rightarrow$  the signal a
- Output  $\rightarrow$  should be 1 when a has a rising edge (goes from 0 to 1)

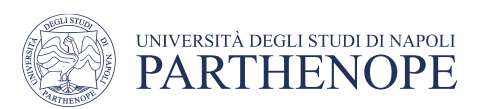

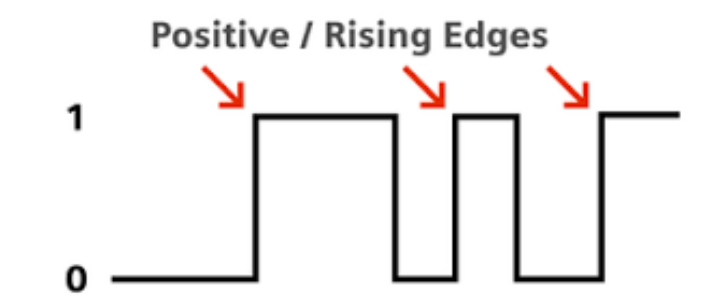

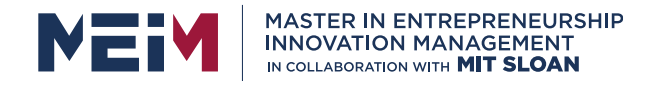

### Rising edge detection **FUNCTION** rising\_edge **: BOOL INPUT\_VAR**  a : **BOOL; END\_VAR VAR**  aux : **BOOL; END\_VAR**  rising\_edge **:= NOT** (aux) **AND** a; aux **:=** a; **END\_FUNCTION**

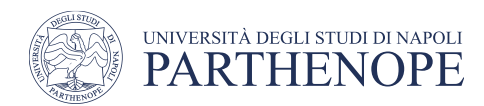

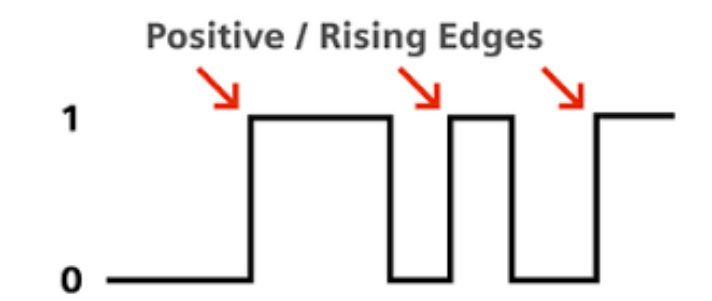

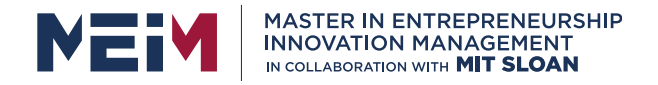

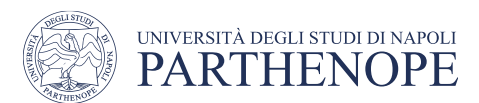

#### Rising edge detection

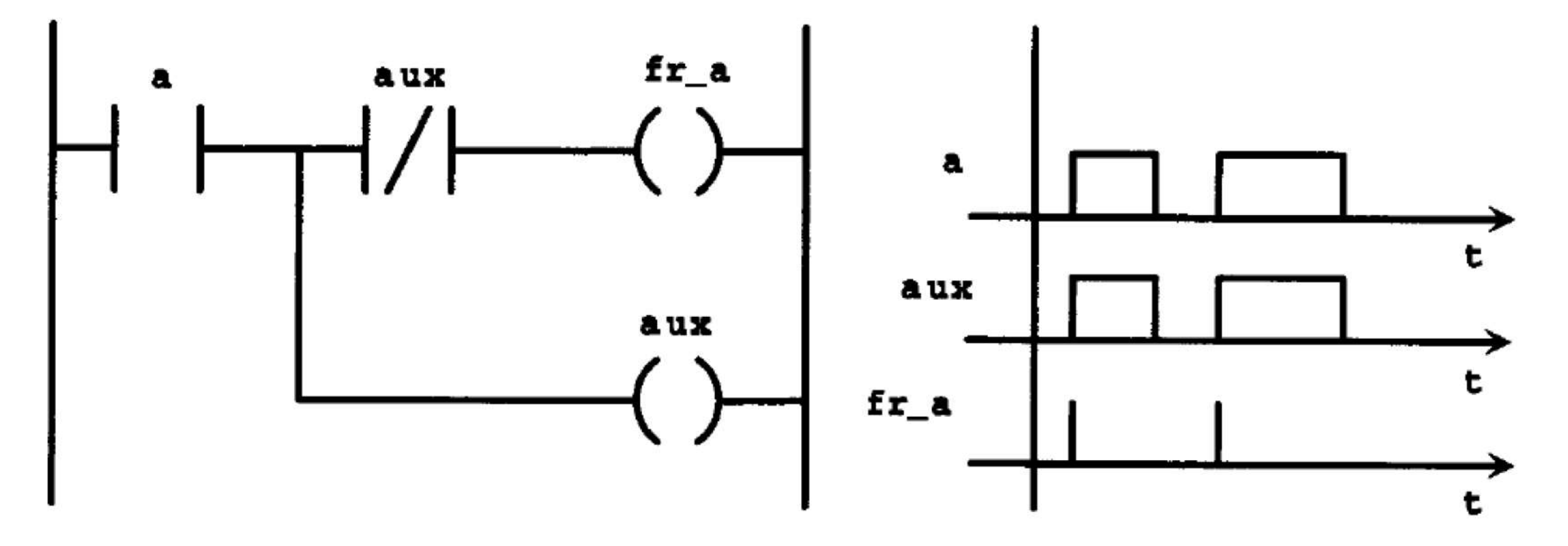

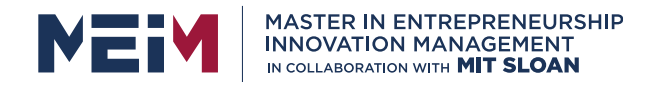

#### Rising edge detection

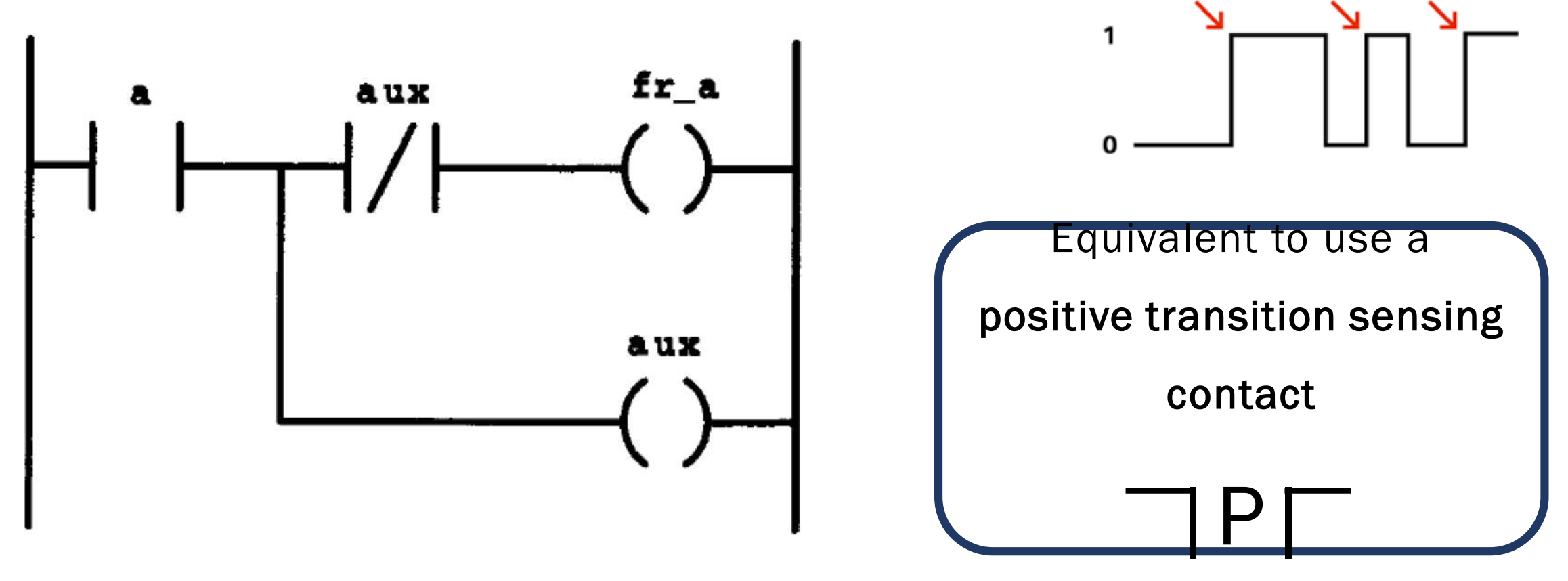

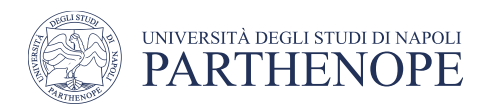

**Positive / Rising Edges** 

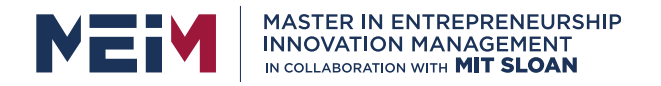

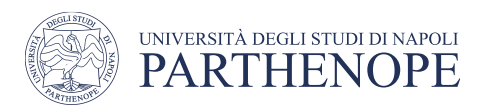

Exercise 1)

A start and a stop button is used for starting and stopping a motor. But make sure that the buttons can only start and stop the motor on a positive or rising edge.

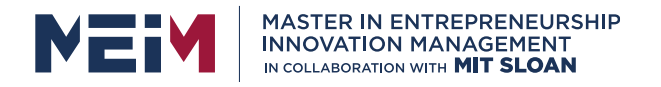

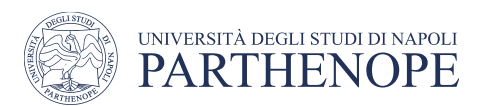

### Exercise 1)

A start and a stop button is used for starting and stopping a motor. But make sure that the buttons can only start and stop the motor on a positive or rising edge.

You may want to use

- (S) SET coil
	- if fed the associated bit is set to 1 and retains the value 1
- (R) RESET coil
	- if fed the associated bit is set to 0 and retains the value 0

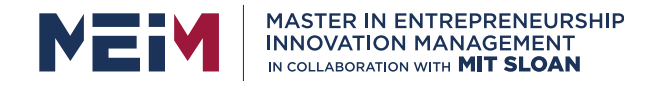

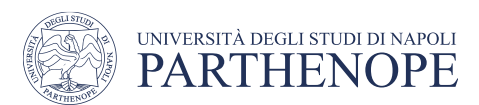

### LD coils

#### SET and RESET coils

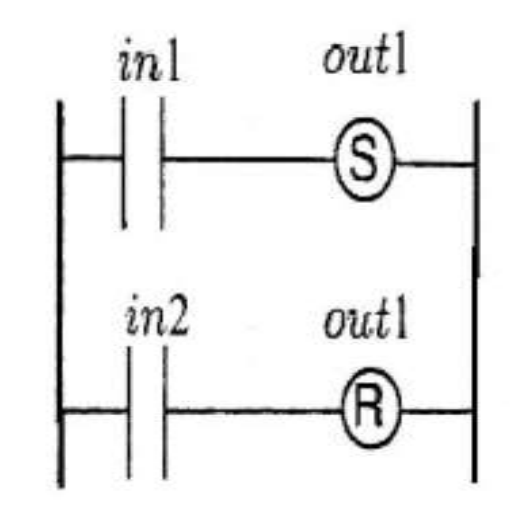

After a SET coil, there must be a RESET coil associated with the same variable

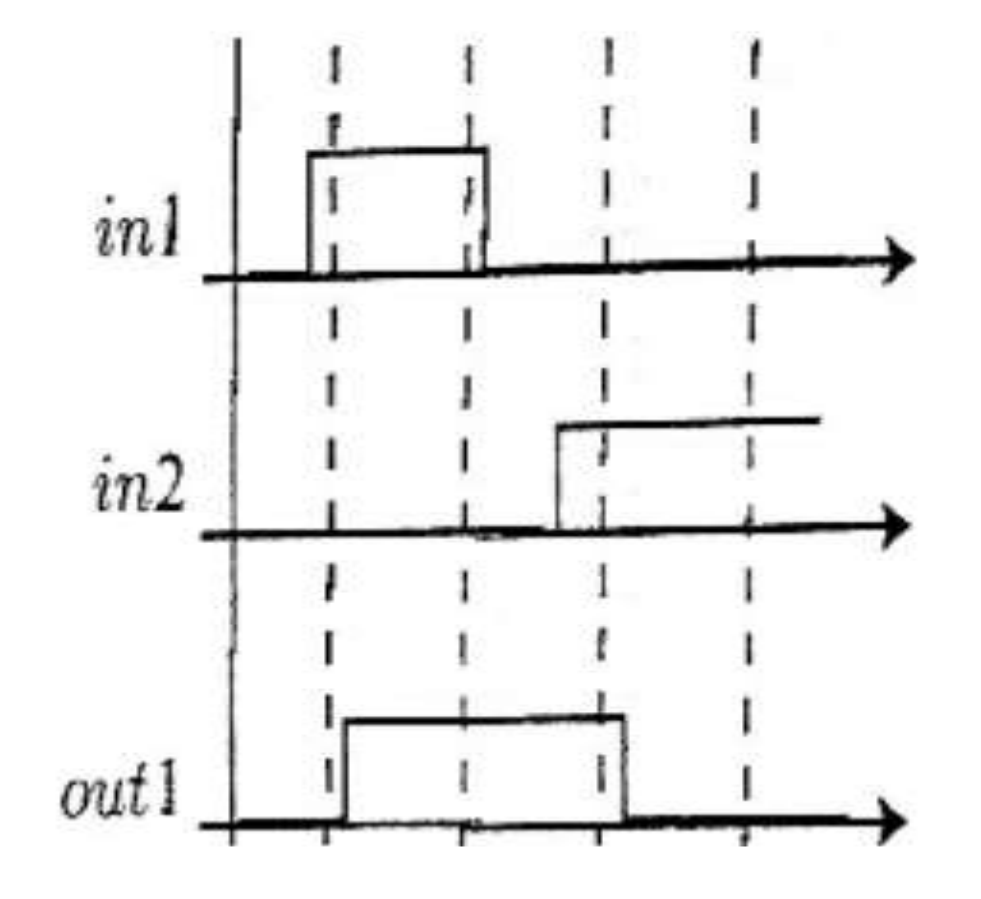

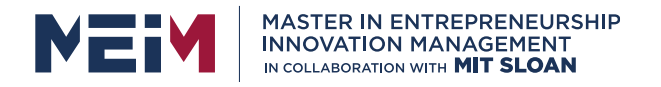

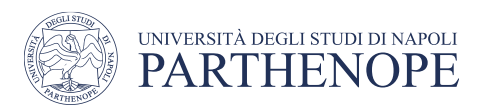

### Exercise 2)

A start and two stop buttons turn on and off a heating element and a fan. When the heating element turns off, a second fan has to start. The second fan will turn off as soon as the heating element and the first fan turn on.

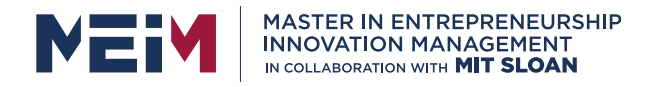

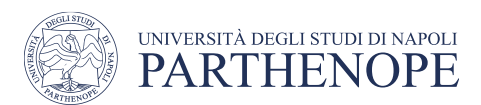

### Exercise 2)

A start and two stop buttons turn on and off a heating element and a fan. When the heating element turns off, a second fan has to start. The second fan will turn off as soon as the heating element and the first fan turn on.

You may want to use

- $($  /  $)$  negated coil
	- if fed the associated bit is set to 0, otherwise is  $1$

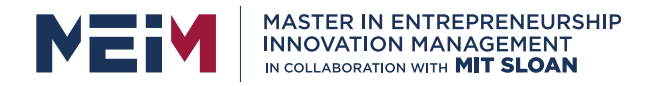

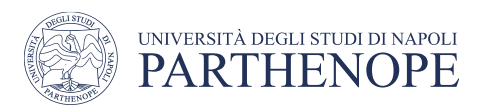

Exercise 3)

Start / stop of 3 motors, but only 2 motors can run simultaneously. For example, if motor 2 and motor 3 is running, you cannot start motor 1.

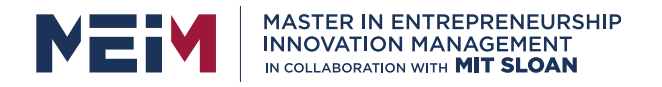

You may want to use

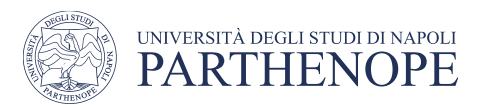

## Ladder logic exercises

#### Exercise 3)

Start / stop of 3 motors, but only 2 motors can run simultaneously. For example, if motor 2 and motor 3 is running, you cannot start motor 1.

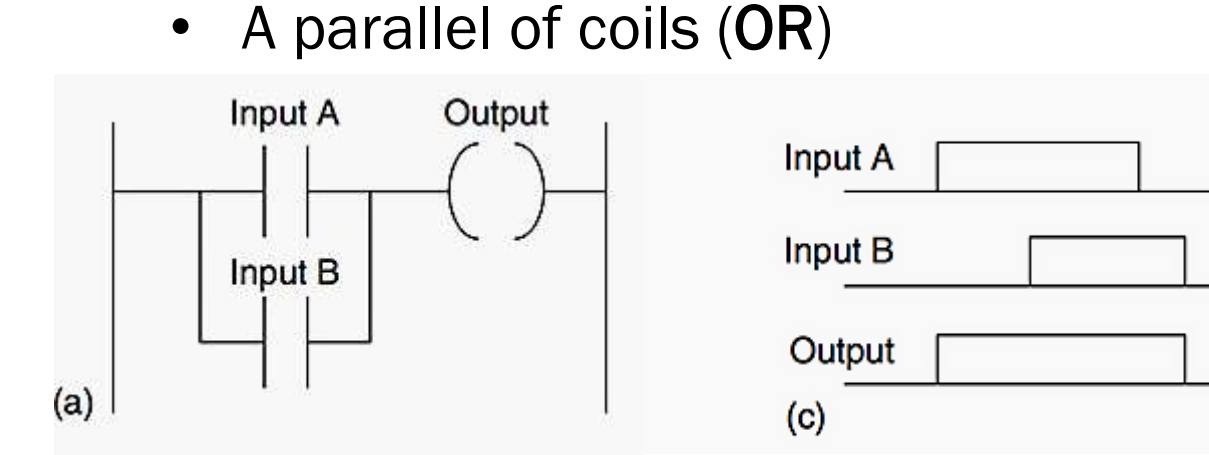

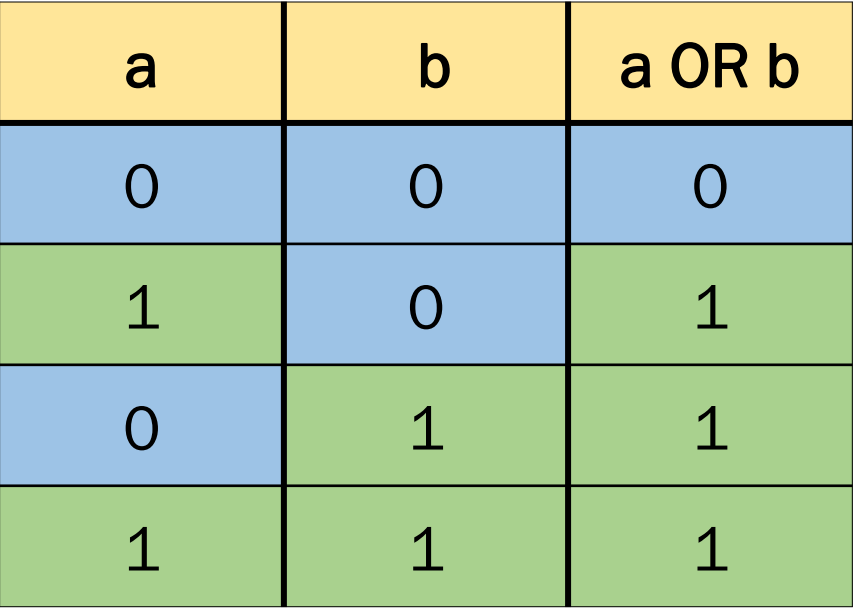

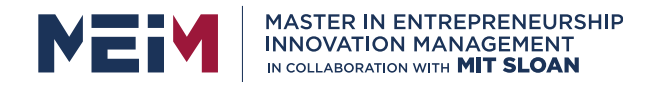

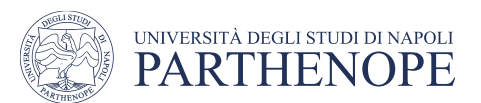

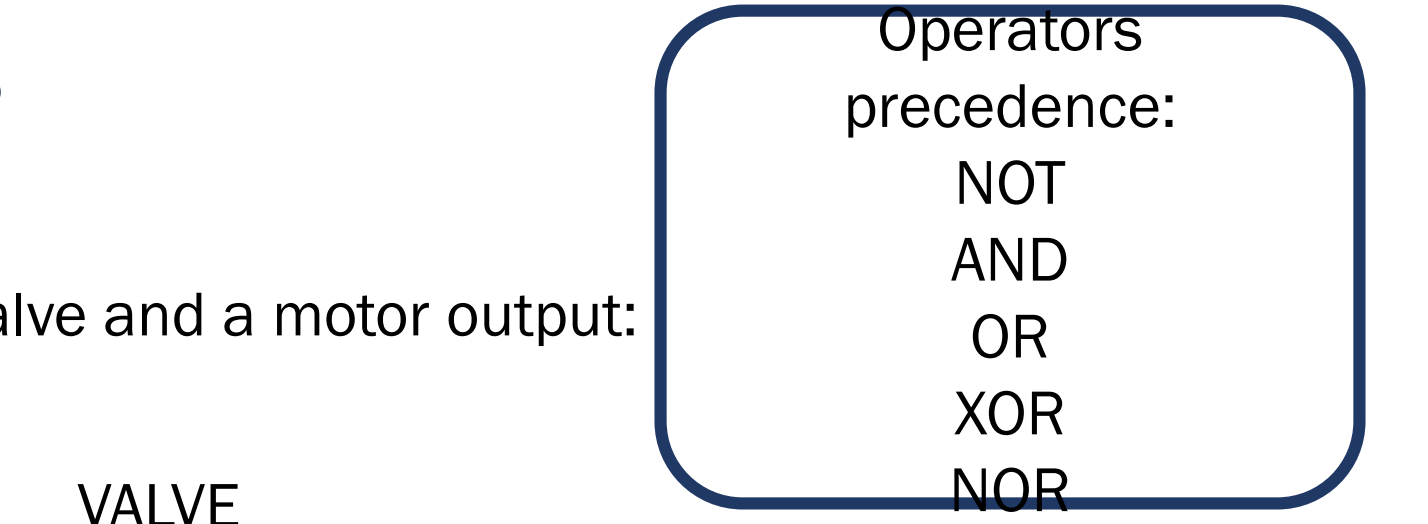

Exercise 4)

Implement the following logic for a valve and a motor output:

### START\_V AND NOT SENSOR1 OR VALVE AND NOT STOP\_V AND NOT MOTOR

### MOTOR START1\_M OR MOTOR AND START2\_M OR NOT VALVE AND NOT STOP\_M

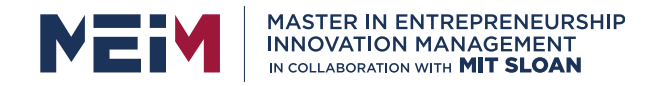

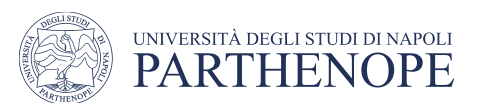

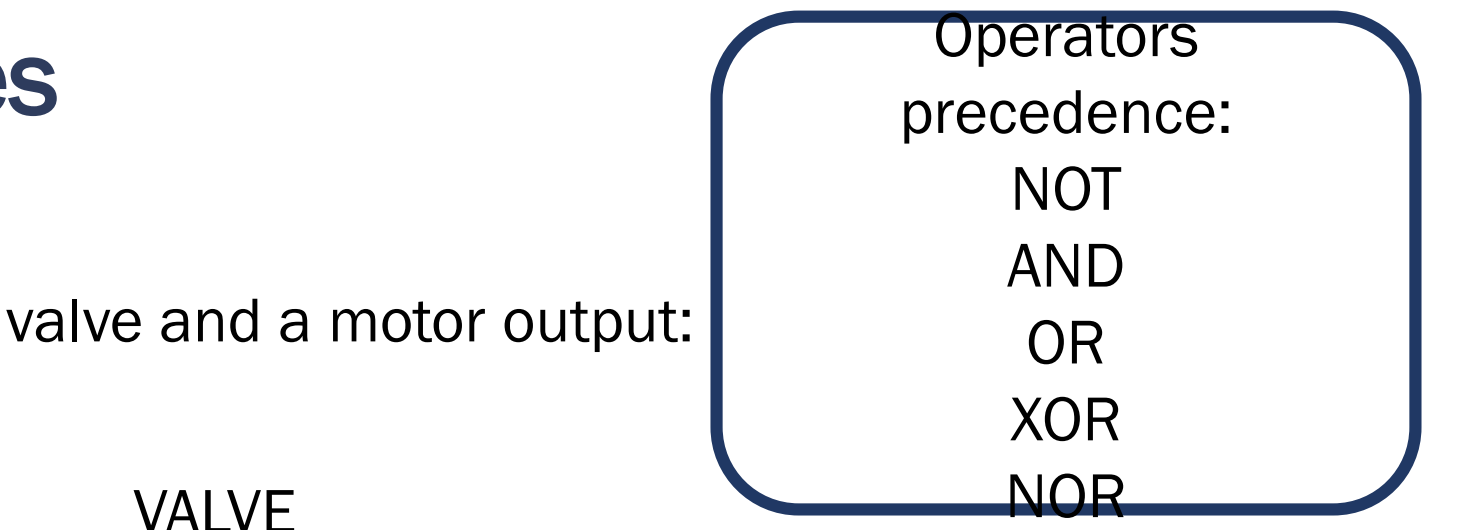

Exercise 4)

Implement the following logic for a valve and a motor output:

### (START\_V AND (NOT SENSOR1)) OR (VALVE AND (NOT STOP\_V) AND (NOT MOTOR))

### MOTOR START1\_M OR (MOTOR AND START2\_M) OR ((NOT VALVE) AND (NOT STOP\_M))

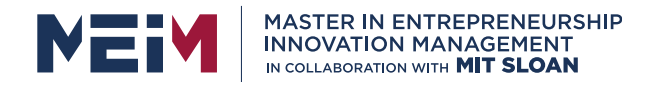

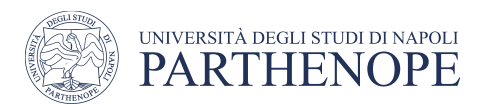

Exercise 5)

From A to B

• Transport the box until it reaches the sensor

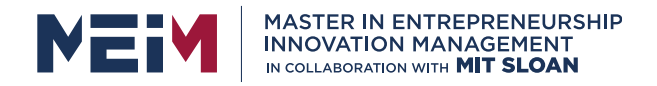

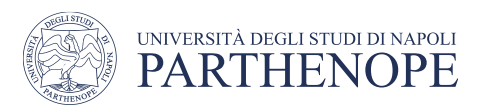

### Exercise 5)

From A to B

• Transport the box until it reaches the sensor

#### Retroreflective Sensor and Reflector

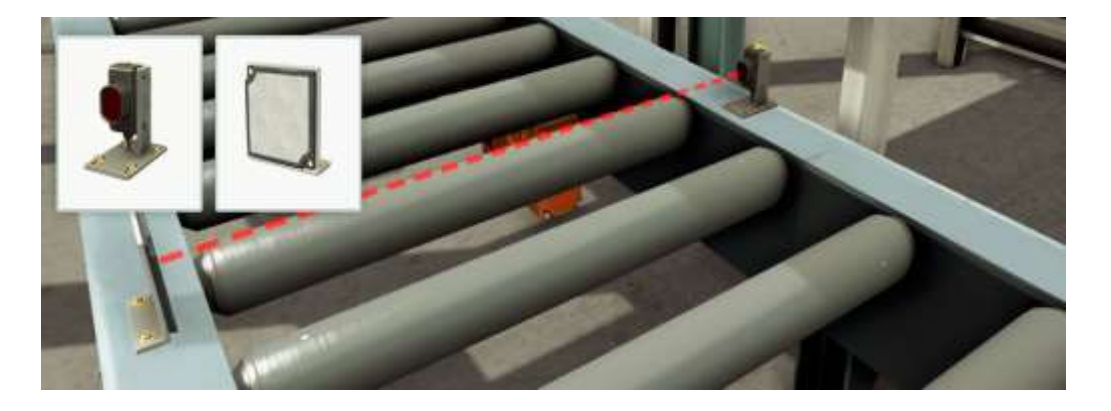

When an object is intercepted, the light is interrupted: the sensor goes from  $1 \rightarrow 0$ 

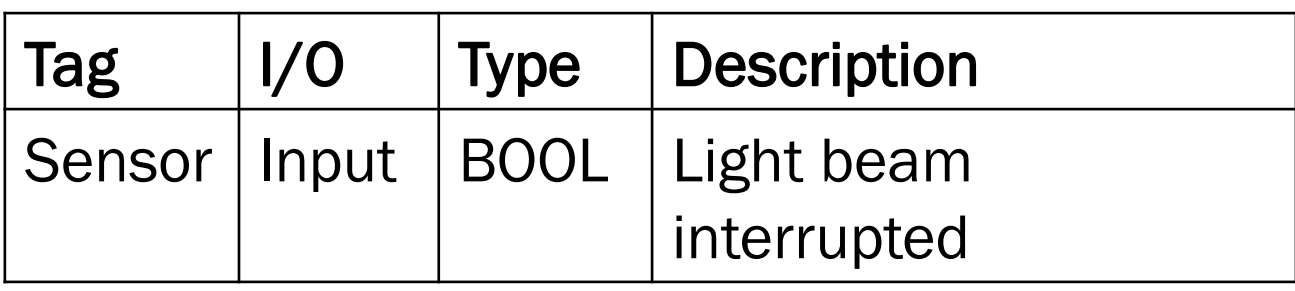

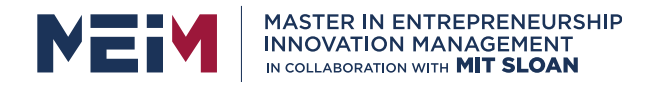

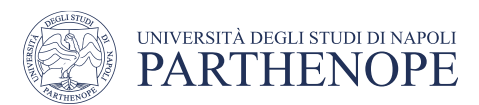

Exercise 5)

From A to B

- Transport the box until it reaches the sensor
- Add a panel with START and STOP buttons

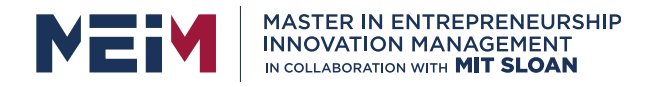

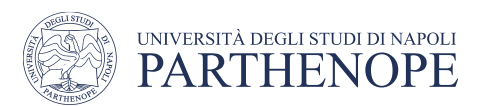

### Exercise 5)

From A to B

- Transport the box until it reaches the sensor
- Add a panel with START and STOP buttons

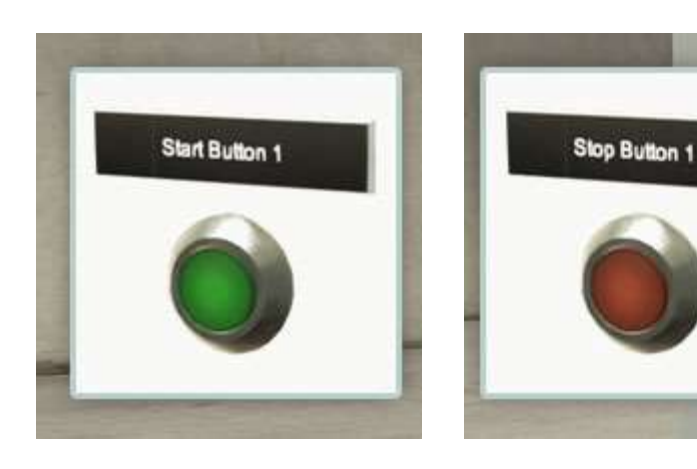

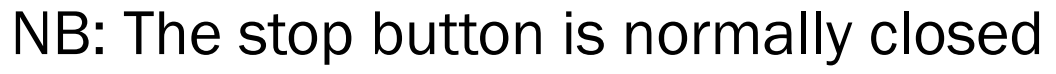

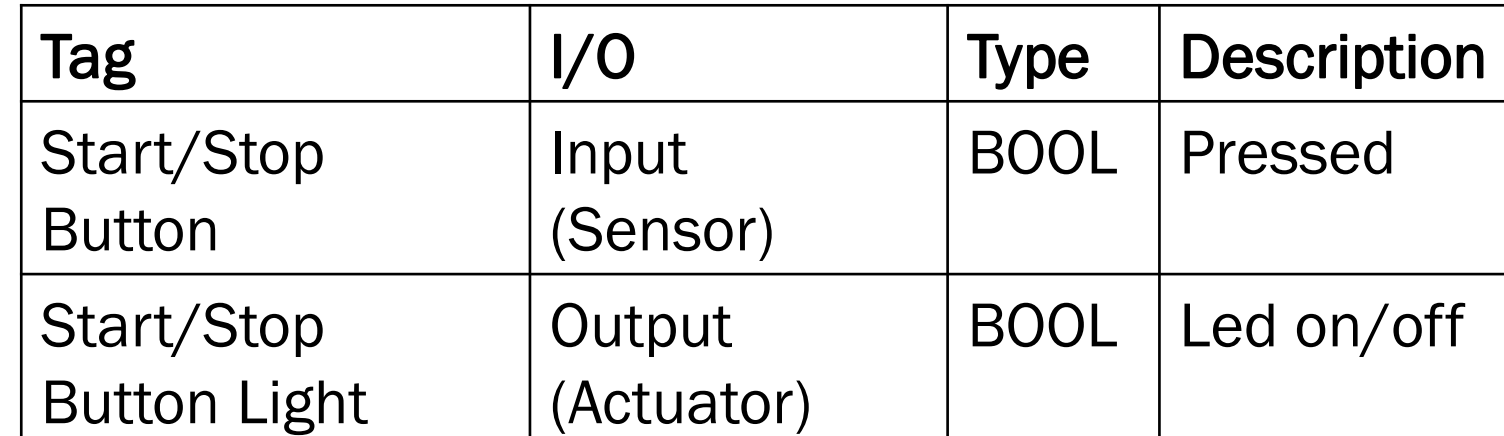

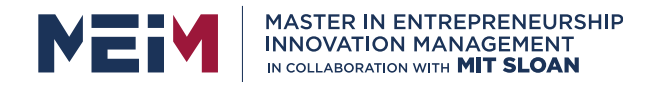

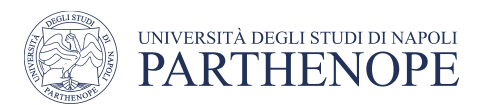

### Exercise 6)

Queue of Items

- Load and unload the boxes
- Count the number of unloaded boxes

#### **END\_TYPE**

**END\_STRUCT** ;

- Q : **BOOL**; (\* output up \*) CV : **INT**; (\* current value \*)
- 
- (\* outputs \*)
- PV : **INT**; (\* preset value \*)
- 
- R : **BOOL**; (\* reset \*)

( $*$  inputs  $*$ )

- CU : **BOOL**; (\* count up \*)
- **STRUCT**

### **TYPE** CTU :

CTU, Counter UP

## Functions block instances

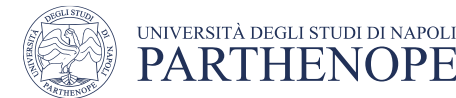

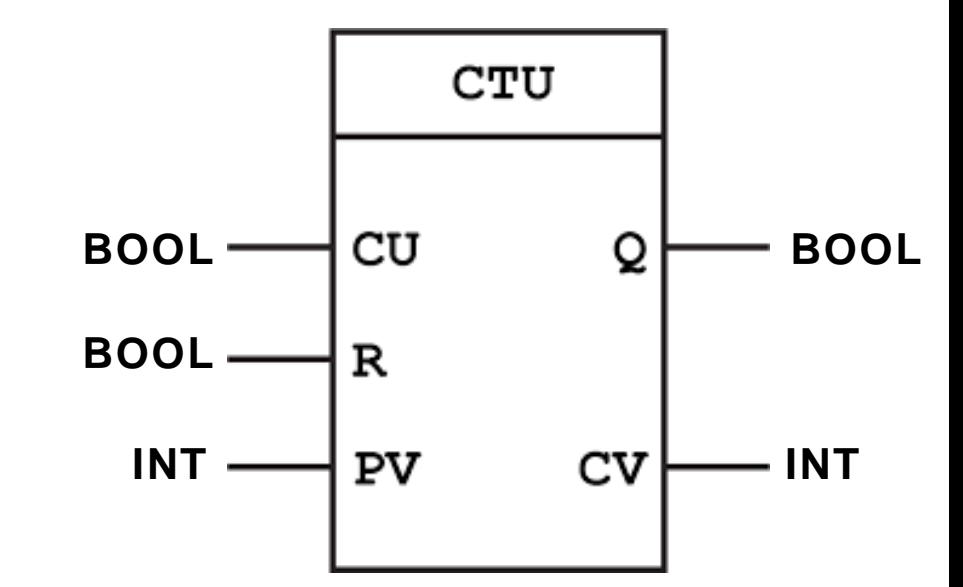

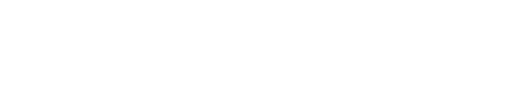

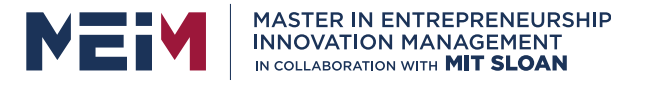

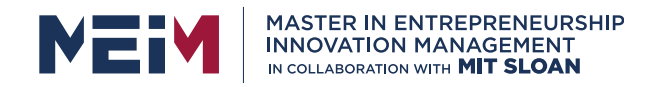

### Exercise 6)

Queue of Items

- Load and unload the boxes
- Count the number of unloaded boxes

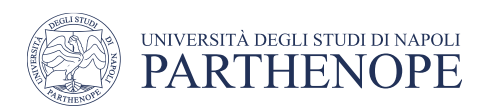

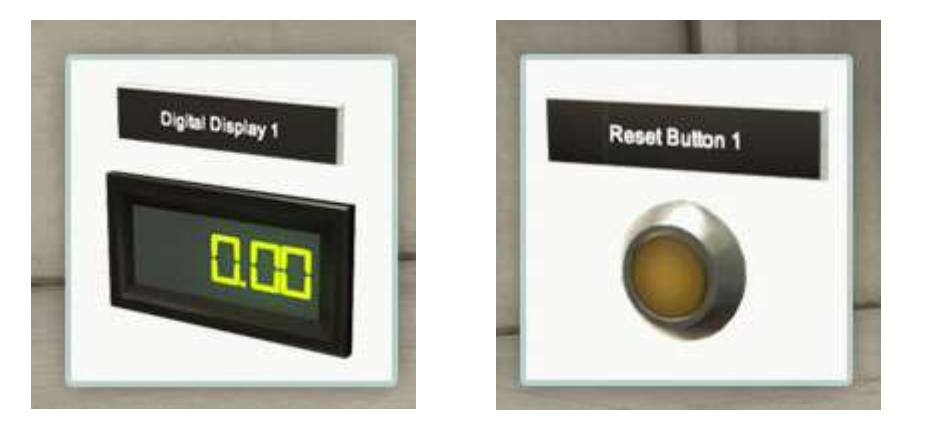

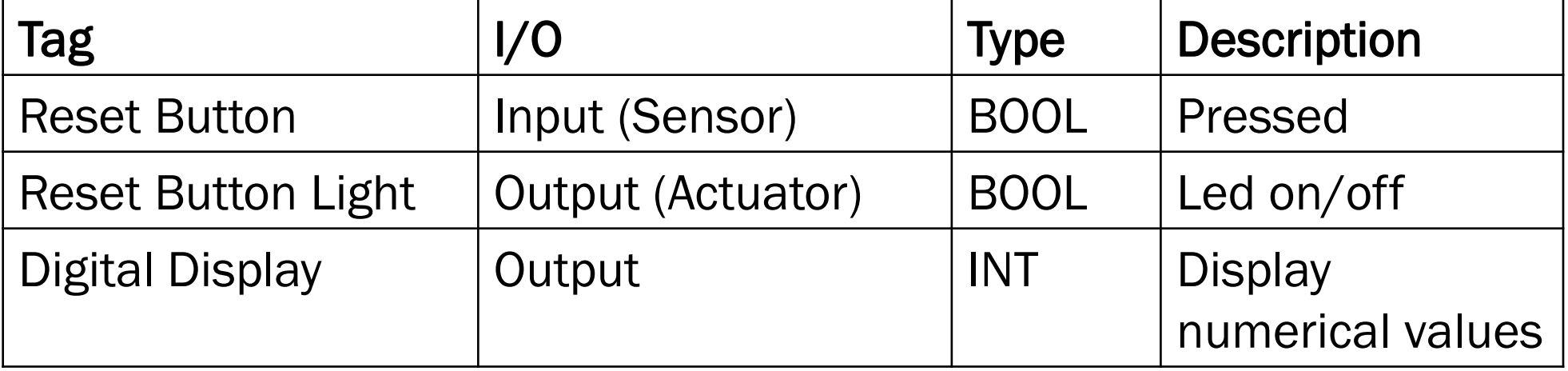

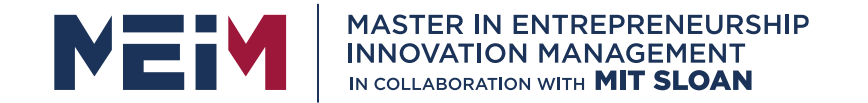

IN COLLABORATION WITH

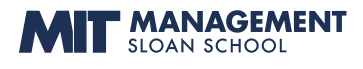

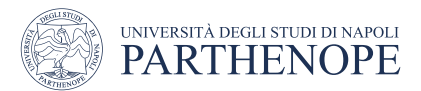

MASTER MEIM 2021-2022

### Thank you

www.meim.uniparthenope.it